### ROQUE BRINCKMANN

# METODOLOGIA PARA UM SISTEMA DE GESTÃO AMBIENTAL QUE INTEGRA MULTIMÍDIA E SENSORIAMENTO REMOTO PARA ESTUDOS AMBIENTAIS

-J

Dissertação apresentada como requisito parcial à obtenção do grau de Mestre. Curso de Pós-graduação em Engenharia de Produção e Sistemas, Universidade Federal de Santa Catarina. Orientador: Prof. Dr. Carlos Loch

FLORIANÓPOLIS 1998

BRINCKMANN, Roque, Metodologia para um Sistema de Gestão Ambiental que integra Multimídia e Sensoriamento Remoto para Estudos Ambientais. Florianópolis, 1998. 89 p. Dissertação (Mestrado em Engenharia de Produção e Sistemas) - Curso de Pós-graduação em Engenharia de Produção e Sistemas.

Orientador: Carlos Loch.

Defesa: 01/10/98

O trabalho apresenta uma metodologia de integração entre [Multimídia] <sup>e</sup> [Sensoriamento Remoto], com o objetivo de fornecer ferramentas para a [Gestão Ambiental] de empresas. A motivação para o uso desta metodologia é decorrente dos parâmetros ditados pelas normas da Série [ISO 14000], que introduz a necessidade de instrumentação para gestão e [Auditoria Ambiental].

~w-

# METODOLOGIA PARA UM SISTEMA DE GESTÃO AMBIENTAL QUE INTEGRA MULTIMIDIA E SENSORIAMENTO REMOTO PARA ESTUDOS AMBIENTAIS

ROQUE BRINCKMANN

Esta dissertação foi julgada adequada para a obtenção do título de

### MESTRE EM ENGENHARIA DE PRODUÇÃO

e aprovada em sua forma final pelo programa de pós-graduação.

 $\chi$ 

Prof. Ricardo Miranda Barcia, Phd **Coordenador** 

Banca examinadora:

 $\mathcal{L}$ o $\mathcal{L}$ 

Prof. Carlos Loch, Dr. **Orientador** 

 $V.\mathcal{L}\rightarrow$ 

Prof. Dr.-Ing. Jürgen Philips

\_,  $-2$  /  $\wedge$  ) o  $\smile$  $\,\,\nabla$ v $\,\,\,\,$ Prof. Nelson Çasarotto Filho, Dr.

Prof. Luiz Fernando G. de Figueiredo, M.Eng.

**wa** 

z.

A minha esposa Cláudia, aos meus filhos Francine e Gabriel, a minha netinha Maria Cláudia e aos meus pais Pérsio e Maria de Lourdes,

dedico esta obra.

"Declaramos, para os devidos fins, que ROQUE BRINCKMANN cursou a disciplina MEN3111-Metodo/ogia do Ensino Superior, 04 créditos, ministrada pela Profa. Dra.Maria Conceição Manbães, no semestre 95.2, obtendo "NOTA 10,0". Í

UFSC / CCE-PPE

#### Agradecimentos

Em ordem alfabética,

- BESC, cuja remuneração pelos trabalhos que presto permitiu o fôlego financeiro necessário para a realização desta obra.
- PETROBRAS, pela cessão de uso dos materiais utilizados neste trabalho.
- Professor Carlos Loch, meu segundo orientador, pela aceitação ao mestrado e sugestões de aprimoramento.
- Professor Edvaldo Alves de Santana, meu primeiro orientador, pela aceitação ao mestrado e compreensão da necessidade de mudança de rumo.
- Professor Jürgen Philips, membro da banca, pela confiança até aqui depositada.
- Professor Nélson Casarotto Filho, membro da banca, pela amizade e solidariedade.
- Secretaria da EPS, pelo modo fraterno de lidar com a sua clientela.
- UFSC, em especial à EPS. por ter me recebido como mestrando.

Em especial,

- DEUS, pois sem a Presença d'Ele(a) nada vale a pena.
- FAMÍLIA, pela Força, Sabedoria e Beleza da convivência.
- Professor Luís Fernando Gonçalves de Figueiredo, membro da banca, amigo de todas as horas, cujos ensinamentos foram fundamentais para a consecução e porte desta obra.

MUITO OBRIGADO,

Roque Brinckmann Outubro de 1998

# **SUMÁRIO**

j.

 $\frac{1}{2}$ 

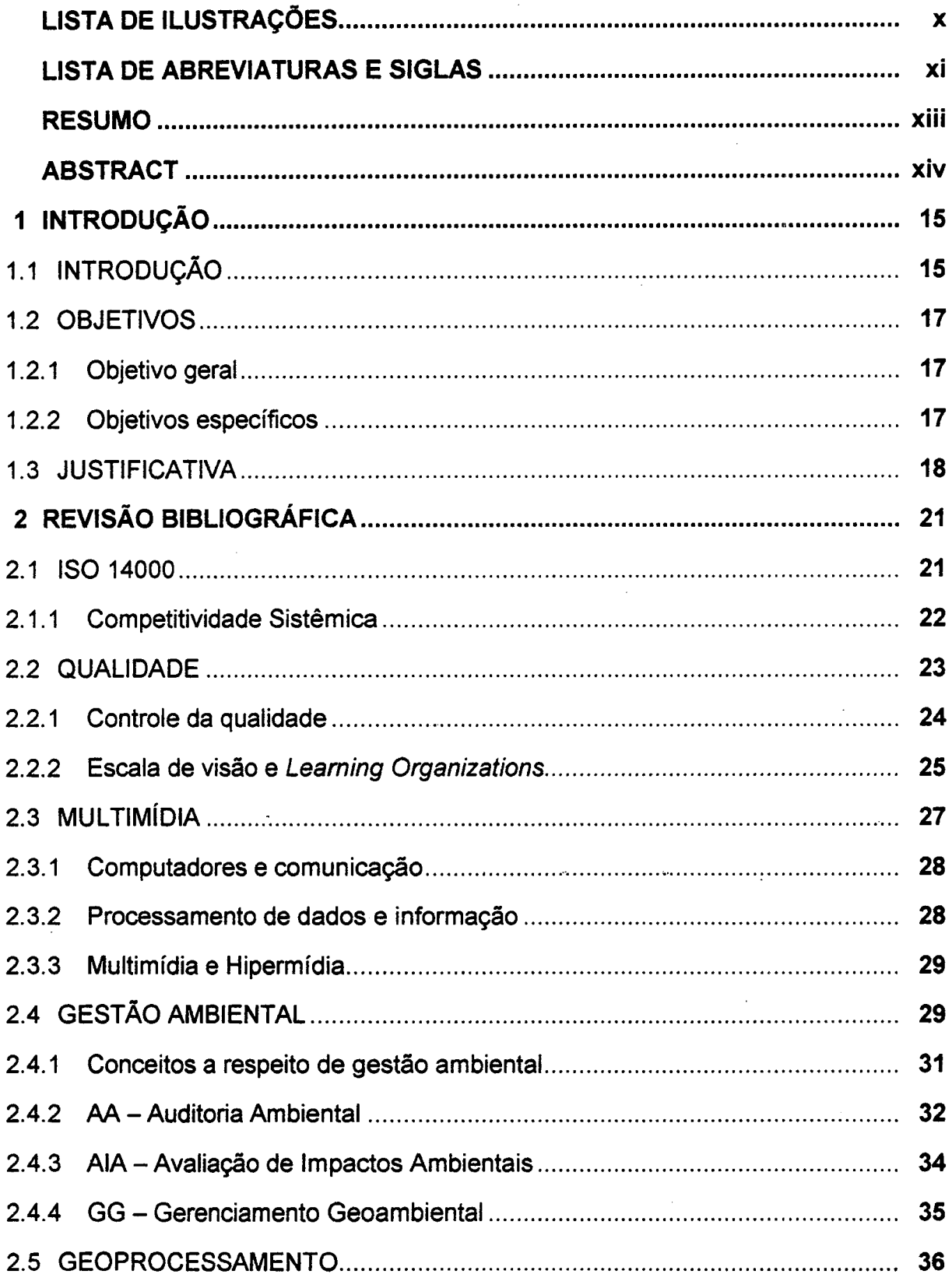

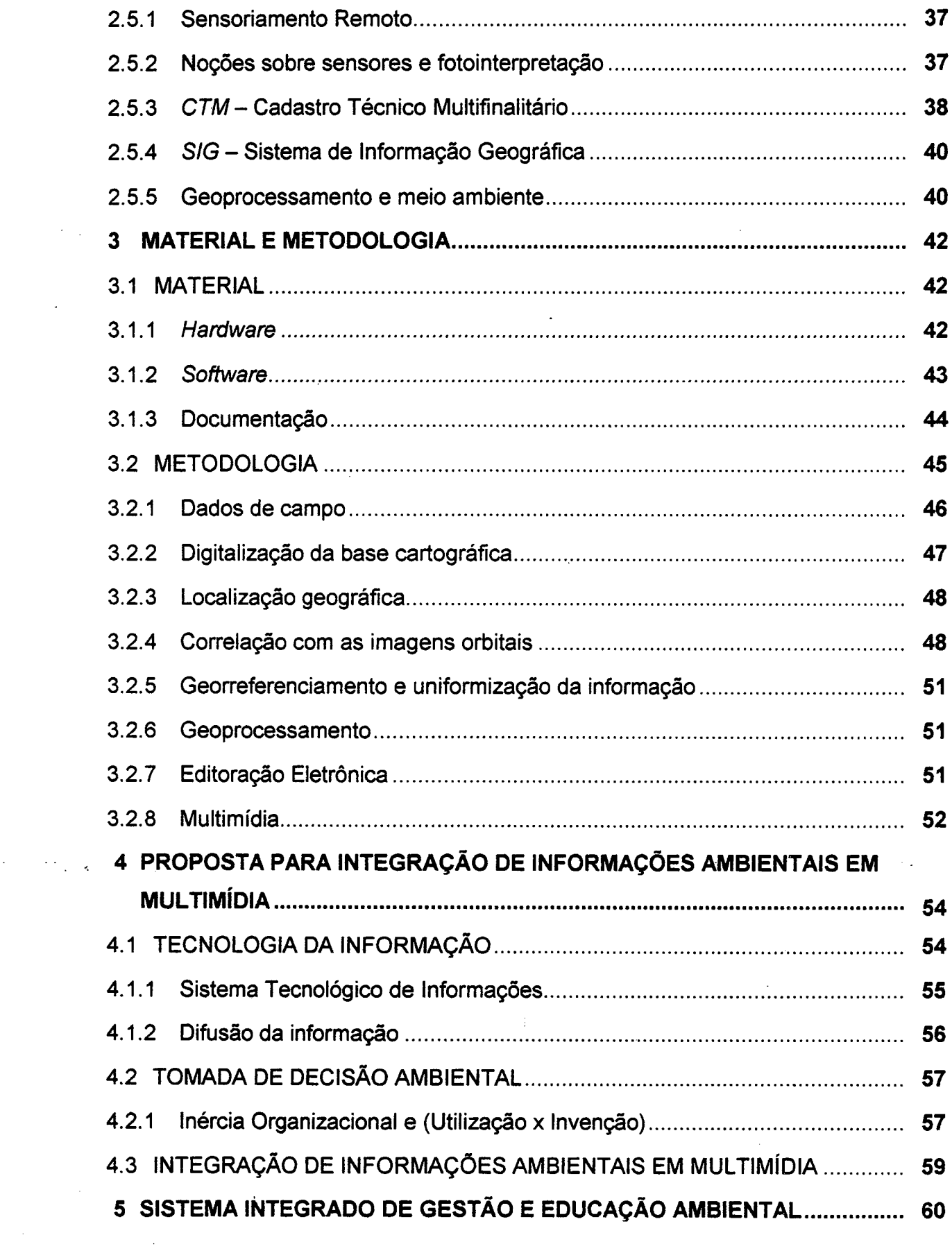

 $\label{eq:2.1} \frac{1}{\sqrt{2}}\int_{\mathbb{R}^3}\frac{1}{\sqrt{2}}\left(\frac{1}{\sqrt{2}}\right)^2\frac{1}{\sqrt{2}}\left(\frac{1}{\sqrt{2}}\right)^2\frac{1}{\sqrt{2}}\left(\frac{1}{\sqrt{2}}\right)^2.$ 

 $\mathcal{A}^{(1)}$ 

 $\mathcal{O}(\mathbb{R}^3)$  ,  $\mathcal{O}(\mathbb{R}^3)$  , and

 $\frac{1}{\sqrt{2}}$ 

 $\frac{1}{2}$ 

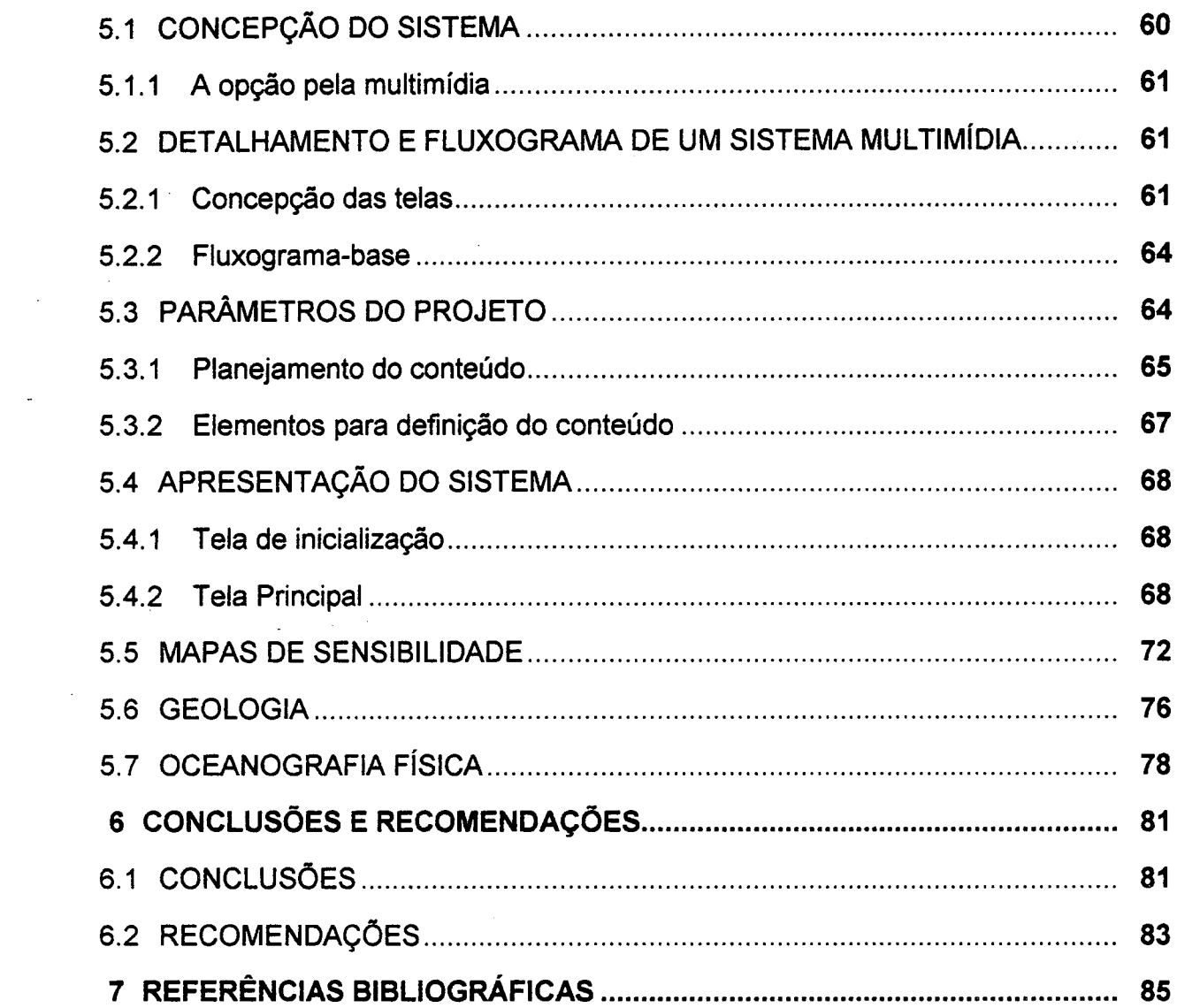

 $\label{eq:2.1} \frac{1}{\sqrt{2}}\left(\frac{1}{\sqrt{2}}\right)^{2} \left(\frac{1}{\sqrt{2}}\right)^{2} \left(\frac{1}{\sqrt{2}}\right)^{2} \left(\frac{1}{\sqrt{2}}\right)^{2} \left(\frac{1}{\sqrt{2}}\right)^{2} \left(\frac{1}{\sqrt{2}}\right)^{2} \left(\frac{1}{\sqrt{2}}\right)^{2} \left(\frac{1}{\sqrt{2}}\right)^{2} \left(\frac{1}{\sqrt{2}}\right)^{2} \left(\frac{1}{\sqrt{2}}\right)^{2} \left(\frac{1}{\sqrt{2}}\right)^{2} \left(\$ 

 $\label{eq:2.1} \frac{1}{\sqrt{2}}\int_{\mathbb{R}^3}\frac{1}{\sqrt{2}}\left(\frac{1}{\sqrt{2}}\right)^2\frac{1}{\sqrt{2}}\left(\frac{1}{\sqrt{2}}\right)^2\frac{1}{\sqrt{2}}\left(\frac{1}{\sqrt{2}}\right)^2\frac{1}{\sqrt{2}}\left(\frac{1}{\sqrt{2}}\right)^2.$ 

 $\frac{1}{2}$ 

### LISTA DE ILUSTRAÇÕES

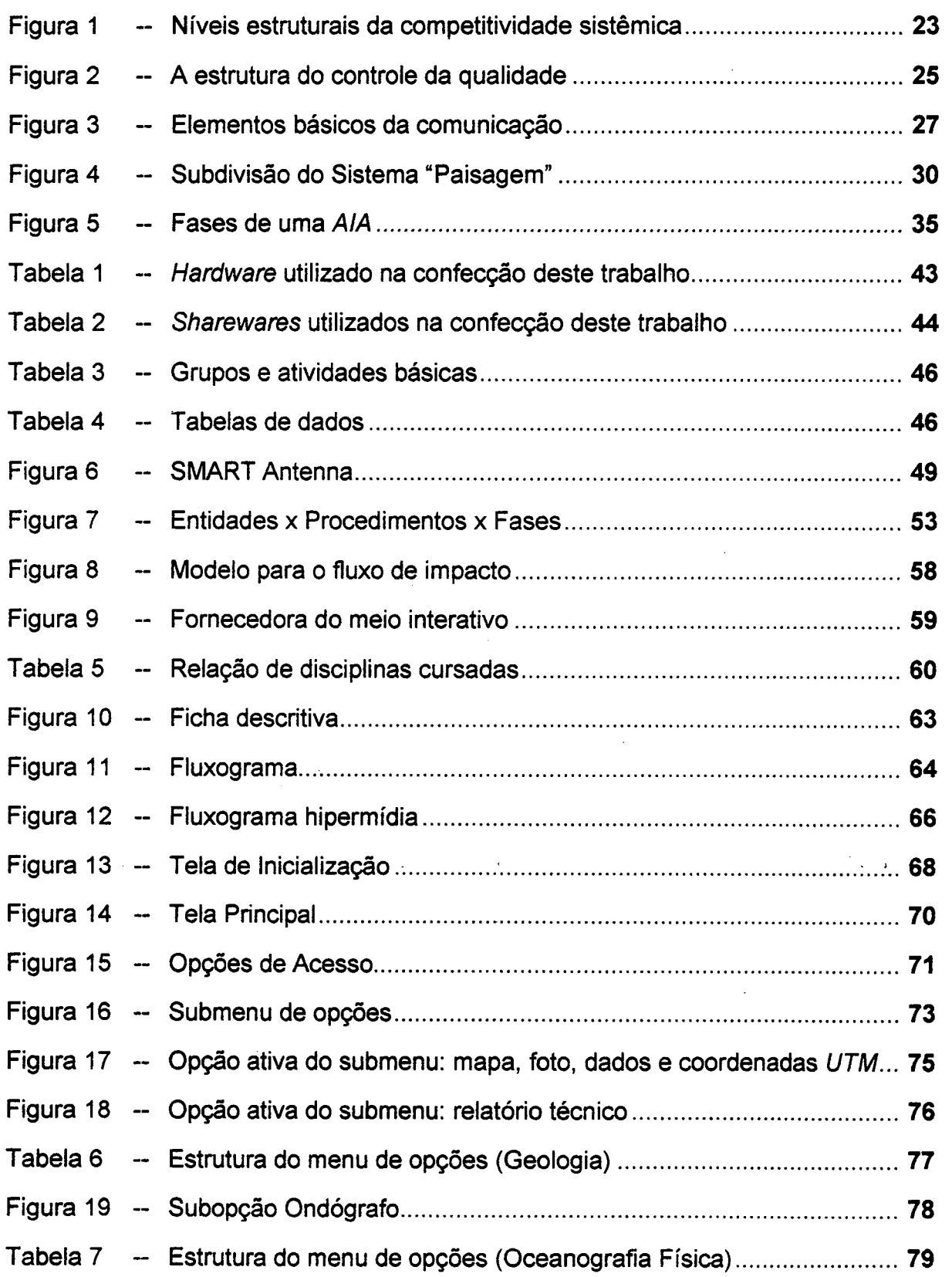

### LISTA DE ABREVIATURAS E SIGLAS

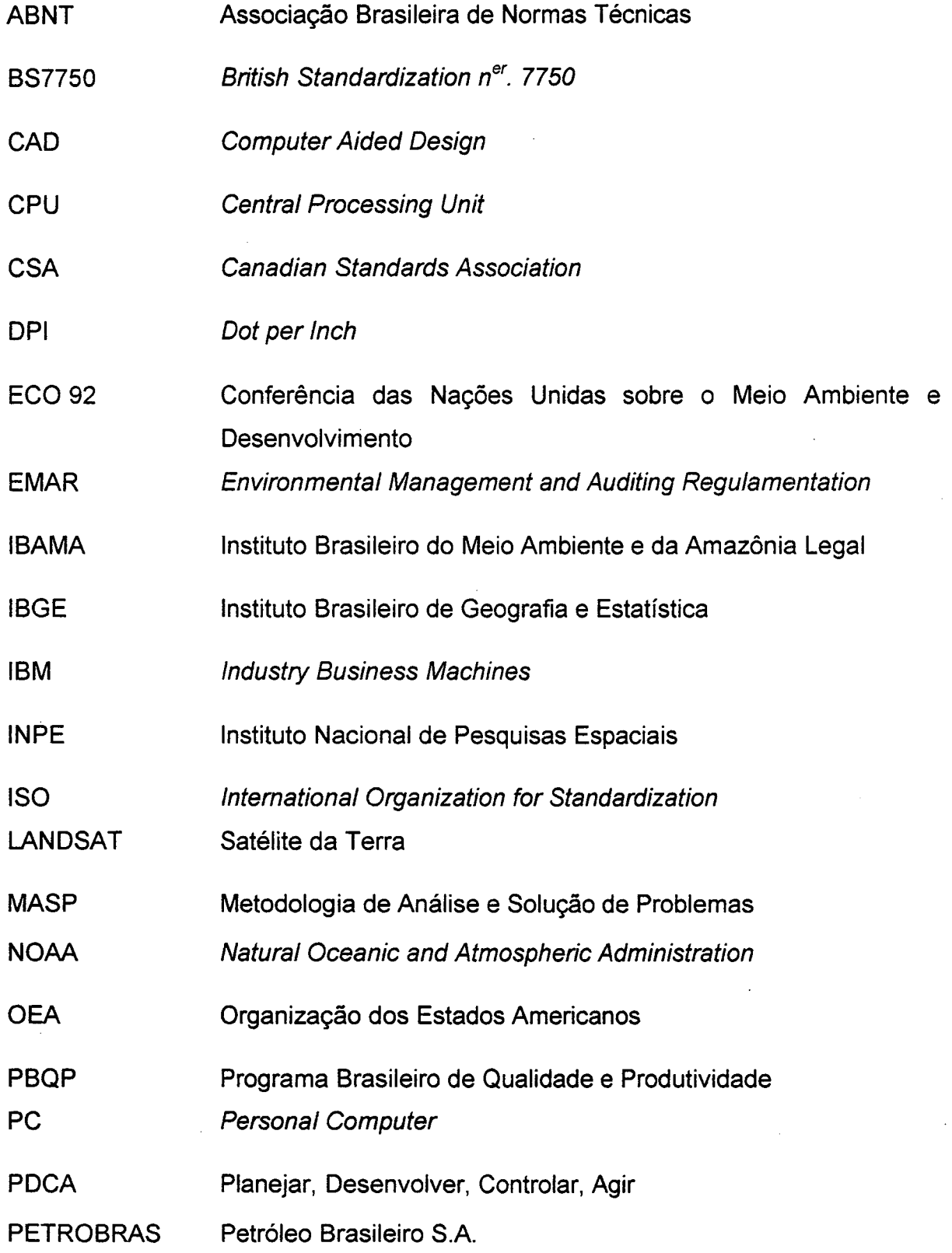

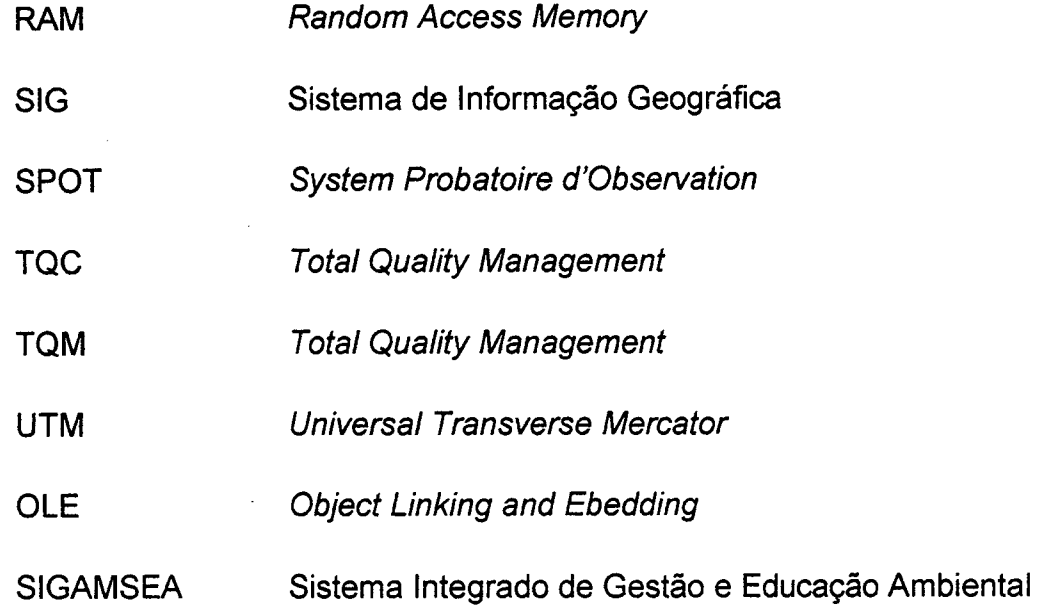

 $\hat{\boldsymbol{\beta}}$ 

 $\bar{\beta}$ 

 $\bar{z}$ 

 $\hat{\boldsymbol{\beta}}$ 

 $\ddot{\phantom{0}}$ 

 $\bar{\beta}$ 

J.

 $\bar{z}$ 

 $\sim$ 

#### RESUMO

A sociedade contemporânea vive um ritmo acelerado de mudanças. Essas mudanças trazem consigo a quebra de paradigmas existentes nas várias atividades humanas. Surge daí a necessidade de uma rápida adaptação das organizações no sentido de acompanhar a evolução incessante de comportamentos e valores.

Na década de 90, o meio ambiente passou a ser uma preocupação constante das autoridades mundiais. Em conseqüência, e de maneira paralela, as empresas iniciaram a busca de medidas de excelência que contemplem o encontro de soluções para problemas ambientais que lhes aflijam.

A informação sobre o meio ambiente apresentada de forma sistematizada oferece importante contribuição para a educação de indivíduos e sua conseqüente preparação para adoção de novos paradigmas gerenciais.

Um grande número de tecnologias se encontra em desenvolvimento, e muitas delas podem ser utilizadas para a educação e treinamento de pessoas. A presente obra apresenta a conjugação de técnicas de sensoriamento remoto e multimidia num aplicativo educacional, cuja finalidade é disseminar a informação ambiental e permitir a interação do individuo com essa base de informações.

O resultado esperado é o de mostrar a viabilidade de trabalhos dessa natureza que podem então ser adaptados a cada configuração particular.

#### ABSTRACT

The contemporary society lives an accelerated rhythm of changes. Those changes bring with them the break of existent paradigms in several human activities. lt comes the need of a fast adaptation of the organizations in the sense to accompany the incessant evolution of behaviors and values.

ln the decade of 90 the environment became a constant concern of the world authorities. ln consequence, and in a parallel way, the companies began the search of excellence measures that contemplate the encounter of solutions for environmental problems that afflict them.

The information on the environment presented in a systematic way offers important contribution for the individuals' education and their consequent preparation for adoption of new managerial paradigms.

A great number of technologies meets in development, and many of them can be used for the education and people's training. The present work introduces the conjugation of techniques of remote sensing and multimedia in an educational application, whose purpose is disseminate the environmental information and allow the ind¡viduaI's interaction with that base of information.

The expected result is to show the viability of that nature of works that then can be adapted to each particular configuration.

### CAPITULO 1 - INTRODUÇÃO

#### 1.1 nvTRoDuçÃo

Com o advento da *Revolução Industrial -* sobretudo entre 1910 / 1920, com a introdução da chamada Inspeção Final- passou-se a buscar, no processo industrial, produtividade com menor número de defeitos. O início do uso de especificações escritas, mensurações, laboratórios de testes e padronização, já delineava a busca que o setor industrial dos países, hoje adiantados, empreendiam no sentido do aperfeiçoamento e qualificação.

Mais adiante, a Segunda Grande Guerra propiciou o desenvolvimento e aplicação dos conceitos, métodos e técnicas da Gestão da Qualidade Total - e ninguém melhor do que o Japão se constituiu no ambiente apropriado ã aplicação do novo paradigma.

A internacionalização da economia e a quebra de mercados regionais trouxe a necessidade de alargamento das fronteiras comerciais. No Brasil, a inevitável abertura de nosso mercado sensibilizou os agentes econômicos, impondo a todos a adoção de uma postura incondicional de competitividade permanente.

A criação de um padrão mundial de qualificação das empresas passou a nortear a realização dos negócios. Chamado de Qualidade Total, ele mudou os padrões de concorrência vigentes, trazendo conseqüente ganho em produtividade.

Estabelecido o PBQP (Programa Brasileiro de Qualidade e Produtividade) pelo Governo Brasileiro, novas metodologias gerenciais - PDCA (Planejar, Desenvolver, Controlar, Agir), MASP (Metodologia de Análise e Solução de Problemas), Programa 5S (com origem no Japão) - foram adotadas, fazendo com que o setor produtivo, notavelmente grandes empresas de âmbito mundial, entrasse definitivamente em uma nova era de concepção administrativo-gerencial.

Mas a evolução, por seu próprio conceito, não pára. Os países desenvolvidos, responsáveis pela criação, supervisão e controle das Normas ISO 9000 (international Organization for Standardization) - que contém as especificações para

certificação - continuaram a desenvolver novas regulamentações e diretrizes para implementação de novos sistemas de gestão das atividades econômicas.

A década de 90 apontou para um novo vetor de negócios: a questão ecológica. Criado a partir da ECO 92 (Conferência das Nações Unidas sobre o Meio Ambiente e Desenvolvimento), um comitê técnico de coordenação, chamado TC207, secretariado pelo Canadá e por seis subcomitês, passou a tratar dos aspectos ambientais em normas de produtos, gestão, auditoria, avaliação e certificação ambiental.

Estava lançada a pedra fundamental da ISO 14000(1), baseada na BS7750 (Especificação para Sistemas de Gerenciamento Ambiental), européia, e na EMAR (Regulamentação de Auditoria e Gerenciamento Ecológico).

Novos conceitos, portanto, passaram a ser incorporados à Qualidade Total, havendo a necessidade de uma releitura do comportamento empresarial a partir da Ótica ambiental.

Cabe, ainda, estabelecer que uma norma, no caso a ISO 14000, não constitui um fim em si mesma, nem estabelece detalhamentos. O objetivo é apontar uma base ou medida para a realização ou avaliação de processos, no caso específico o da intervenção de instituições públicas e privadas no meio ambiente.

'' Desta forma, cada organização deve buscar sua fórmula particular e apropriada de administração das relações entre suas atividades e o meio ambiente onde está inserida, atendendo sempre os interesses de todos os envolvidos. Outrossim, a administração dessas relações deve permitir o alcançamento dos níveis de desempenho, objetivos, metas, politicas e aperfeiçoamento que são fixados pela instituição. .

Para administrar tamanho número de variáveis envolvidas, surge a necessidade de ferramentas computacionais que forneçam respostas rápidas e dados confiáveis aos decisores.

O ambiente tecnológico dos anos noventa vem marcando-se pelo rápido desenvolvimento da informática interativa. Também chamada de multimídia, esta tecnologia tem se 'apresentado como instrumento inestimável na elaboração da interface de softwares, principalmente quando aplicada à educação e treinamento.

Além da multimídia, outra tecnologia, a de sensoriamento remoto, vem assegurando a possibilidade de realização de trabalhos complexos na área da gestão ambiental, maiormente pelos avanços significativos que tem experimentado em função do maior poder de desempenho de hardware e software. Ambas as tecnologias são fundamentais quando da confecção de sistemas voltados para o gerenciamento ambiental, embora pouco utilizadas de forma conjunta.

Assim, indo da base normatizada à estruturação de sistemas de gestão do meio ambiente e da necessidade de lançar mão de instrumentos que fomeçam os meios para tanto. esta obra apresenta e trabalha de forma integrada essas duas poderosas tecnologias: a multimídia e o sensoriamento remoto.

#### 1.2 OBJETIVOS

#### 1.2.1 Objetivo geral

Propor uma metodologia para um sistema de educação em gestão ambiental que integra multimídia e sensoriamento remoto, aplicado em Áreas Oceânicas e Costeiras na Região Sul do País: Estudo de Caso - São Francisco do Sul/SC, Poço da PETROBRAS (Petróleo Brasileiro S.A.) e suas áreas de influència.

#### 1.2.2 Objetivos específicos

- a) Propor a integração entre Multimídia e Sensoriamento Remoto para confecção de um sistema educacional de gestão ambiental;
- b) confrontar a visão global com a visão local panorâmica do local;
- c) a construção de um aplicativo protótipo para a região objeto do estudo de caso em tela.

.-

#### 1.3 **E JUSTIFICATIVA**

A partir dos enfoques colocados na introdução deste trabalho, faz-se notar <sup>a</sup> importância da adoção de métodos de gerenciamento que, baseados na nova temática ambiental normatízada, encaminhem o planejamento estratégico empresarial no sentido de manter sua performance competitiva. ~

Essa performance diz respeito a uma dinâmica de trabalho que exige uma reavaliação das variáveis inerentes às novas normas, a fim de desenvolver um modelo de gestão compativel com o ambiente econômico dentro dessa nova Ótica emergente que se apresenta.

TAUK-TORNlSlELO et al. (1995) apresenta o assunto pela Ótica da gestão ambiental, qualidade e segurança industrial. Para exemplificar, cita a iniciativa da Petrobras, que em 1974 já definia a sua "primeira 'Política de Controle Ambiental'". A evolução dessa politica se deu em 1985, quando "foram definidos os 'Princípios Gerais de Proteção', baseados nos enfoques de Responsabilidade, Prioridade e Antecipação". Em 1989, criou as "Diretrizes Gerais de Gerenciamento Ambiental". Essas diretrizes visavam a prevenção, melhoria de recursos e a capacitação e comprometimento dos recursos humanos da empresa.

Assim, a partir do traçado estratégico de 1991, a Petrobras vem desenvolvendo o projeto Estudos Ambientais em Áreas Oceânicas e Costeiras na Região Sul do País: Estudo :de Caso. - São «Francisco do Sul/SC, visando to atendimento de um plano de ações emergenciais para aquela área, o qual engloba três fases: diagnóstico ambiental; pré-monitoramento; monitoramento.

Esse plano de ações emergenciais pretende minimizar os danos ambientais porventura ocorrentes. Na consecução dos trabalhos rotineiros da empresa, encontram-se funcionários especializados que conhecem bem do seu setor de atuação. No entanto, os desastres ambientais podem ocorrer por motivos diversos e apresentar dificuldades para a tomada de decisão para a qual o funcionário não tenha preparo adequado.

O uso da multimídia permite que um ator tenha acesso eficaz a um determinado sistema de informações com o qual seu trabalho guarde relação de causa e efeito. Acessando esses dados, o ator poderá gerenciar suas ações de forma a descobrir o foco do problema e, conseqüentemente, realizar um diagnóstico detalhado do meio ambiente em nível de detalhe.

Segundo SILVA (1991), para que seja possível saber do meio ambiente onde está inserida, a organização deve lançar mão da ciência cartográfica, pois é através dela que o espaço físico se dá a conhecer. Por meio de mapas pode-se demarcar, monitorar e proteger os ecossistemas e os indivíduos que ali coexistem.

Assim, pela utilização de ambas as tecnologias pode-se obter mapas de sensibilidade que, mais adiante, deverão ser indispensáveis para a confecção de um plano de contingência para desastres ambientais na área em estudo - São Francisco do Sul. Este plano de contingência deverá ser o assunto da tese de doutorado do engenheiro Luiz Fernando Gonçalves de Figueiredo, coroando, assim, todo o ciclo do projeto Estudos Ambientais em Áreas Oceânicas e Costeiras na Região Sul do País: Estudo de Caso - São Francisco do Sul/SC.

Entre outros beneficios decorrentes da sistematização das informações ambientais, cabe ressaltar a maior obediência à legislação ambiental existente. Esta se dá na medida em que a padronização e o detalhamento da informação permitem acesso rápido pelo usuário do sistema às mesmas, emprestando maior eficácia às suas decisões.

A multimídia ainda possibilita a educação ambiental pela representação didática da problemática ambiental através das imagens utilizadas. Essa educação dirigida pode ser estendida à comunidade que está inserida em áreas sensíveis a um risco ambiental. Assim, pelo acesso à informação e o conhecimento do seu meio, está criada a base para a conscientização em direção à preservação ambiental. Desta maneira, a comunidade poderá tomar parte na discussão e execução dos atos concernentes à melhoria da sua qualidade de vida.

Sem esgotar as possibilidades oferecidas por um inventário ambiental disponibilizado na forma digital, é possivel citar: ferramenta de suporte a demandas judiciais decorrentes de alterações do cenário; planejamento urbano; base para

19

elaboração de projetos turísticos; monitorização das ações antrópicas sobre os cenários.

Finalmente, faz-se importante evidenciar a importância desse trabalho como um facilitador da gestão ambiental. Na medida em que cria ferramentas de grande amplitude para a gestão do meio, consegue partir da abstração conceitual das normas e prover todo o tipo de usuário de informações estratégicas, seja ele administrador, funcionário, comunitário ou estudante.

## CAPÍTULO 2 – REVISÃO BIBLIOGRÁFICA

Neste capítulo serão revisados os principais tópicos encontrados ppor este autor na literatura estudada. O objetivo será entrelaçar os assuntos, mostrando o encadeamento entre as diversas áreas de conhecimento que compuseram a presente obra. Inicia-se abordando a nova legislação ambiental, para depois apresentar os padrões de competição ora vigentes e a questão da qualidade nas empresas. Para que se chegasse a uma formulação de um sistema consistente, foi também considerada a literatura sobre gestão e auditoria ambiental, bem como aquela referente às técnicas de geoprocessamento.

#### 2.1 ISO 14000

Conforme visto na introdução deste trabalho, as mudanças ocorrentes em todos os setores da vida humana, fenômeno chamado de globalização, vêm promovendo um profundo repensar das estratégias organizacionais de competição.

. Normas padronizadas de qualidade passaram a ser criadas já nos anos 80. .Chamadas de Série ISO 9000, mudaram o panorama de competição empresarial, visto que a certificação concedida àquele que atende às normas proporciona maior credibilidade do produto e da organização perante o consumidor. Mais ainda, abre a possibilidade da aceitação de ambos no mercado intemacional (REIS, 1995).

Em meados de 1993, iniciaram-se as reuniões do Comité Técnico 207 da ISO <sup>14000</sup>- definido na Agenda 21, durante a ECO 92 -, responsável pela formulação da nova série de normas. Essas normas estabelecem critérios para o gerenciamento das relações entre os sistemas de gestão ambiental, seus processos produtivos e o meio ambiente onde ambos se inserem. O objetivo é o aprimoramento dessas relações, a fim de permitir que as organizações possam alcançar seus objetivos respeitando os quesitos de qualidade ambiental (GANA, 1994).

#### 2.1.1 Competitividade Sistêmica

Em Padrões de Concorrência e Competitividade, KUPFER (1991) afirma que a competitividade provém da adaptação das organizações a um determinado padrão de concorrência vigente. Assim, sob o aspecto da competitividade, as normas ISO (Série 9000 e Série 14000) possuem um efeito regrante cuja obediência passa a ser vital para as instituições.

Nas últimas décadas assistiu-se o fracasso da industrialização baseada no conceito intervencionista do Estado, modelo esse aplicado nos países do hemisfério sul do planeta e nas economias socialistas planificadas. A partir deste fato, <sup>a</sup> chamada economia de mercado ganhou força e passou a ser o conceito único adotado mundialmente. Pesquisas realizadas mostraram que o padrão de organização e condução dessa economia de mercado possui naturezas diferenciadas em cada lugar. Assim, economias mais competitivas não são aquelas onde o Estado é somente regulador e monitor, mas aquelas que propiciam a criação de vantagens. Estas vantagens, por sua vez, dizem respeito a novos conceitos organizativos, novas tecnologias, em que os atores sociais conseguem organizar processos rápidos e efetivos de aprendizagem e tomada de decisão (ESSER et al., 1994).

Apesar de se estar falando de uma estratégia de estruturação da competitividade em nível de economia de um país, essa conceituação é plenamente cabível em escala empresarial, já que a sua dimensão sistêmica vem exatamente da idéia de um conjunto de ações referenciado a uma visão orgânica do todo. Isto pode ser perfeitamente visualizado na figura 1, na qual se apresentam os quatro níveis estruturais da competitividade sistêmica.

O processo de inovação contínua de produtos e processos exige <sup>a</sup> capacitação de recursos humanos na mesma direção. O ritmo das inovações implica a criação de mecanismos para alta qualificação dos trabalhadores no curto espaço de tempo e a agilização de deliberações, num processo de desverticalização da tomada de decisão (MEYER-STAMER, 1996).

22

Portanto, seja por um consenso normativo imposto ou pela necessidade de adaptação às mudanças, as organizações estão constantemente impelidas ao desenvolvimento de ferramentas que incrementem o tirocínio dos atores, a fim de que o seu processo de juízo de valor seja otimizado.

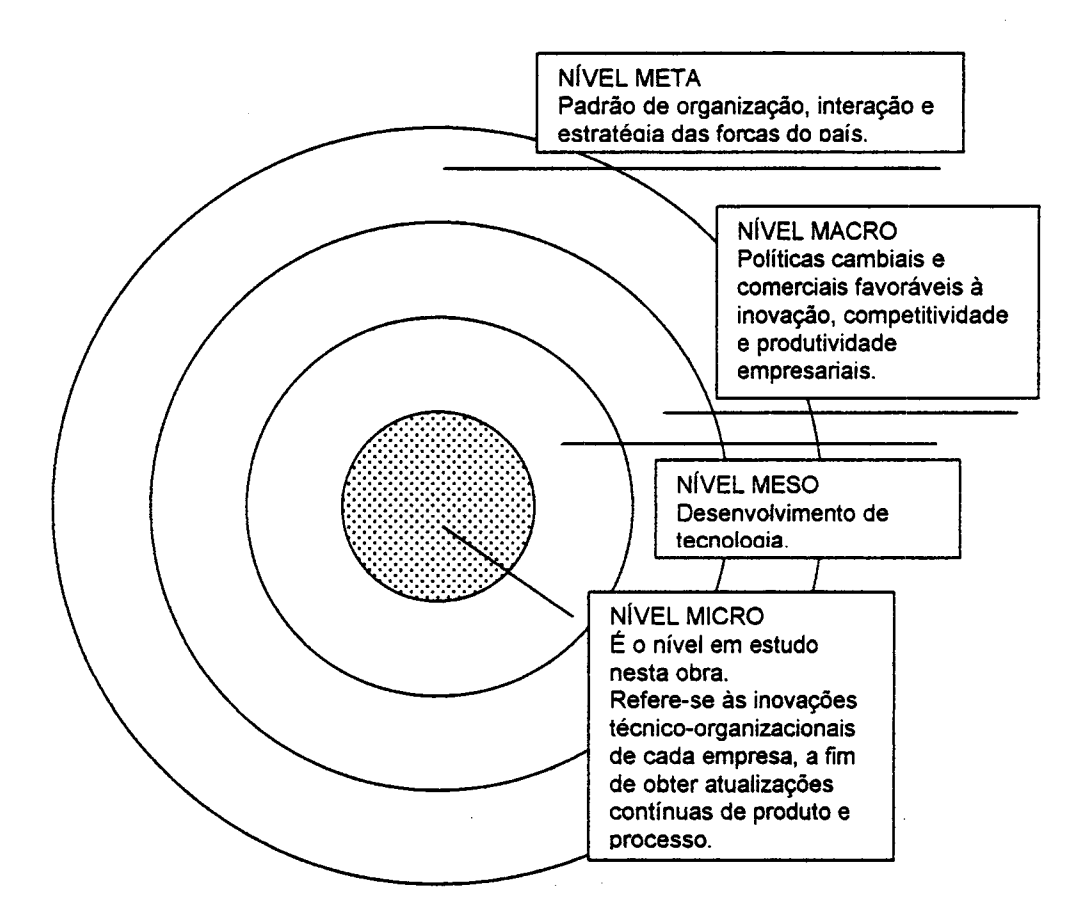

Figura 1 - Níveis estruturais da competitividade sistêmica Fonte: Meyer-Stamer

#### 2.2 QUALIDADE

Primeiramente, faz-se importante adentrar no conceito de qualidade em um processo de gestão. Qualidade em si é sinônimo de satisfação. Satisfação da clientela, acionistas, funcionários, enfim, da sociedade em geral (DRUMOND, 1993).

Assim, a autora conceitua qualidade como sendo um atributo das coisas ou pessoas, capazes de distingui-las das outras e de lhes determinar a natureza.

#### 2.2.1 Controle da qualidade

Não basta atingir um estado de certa qualidade, é necessário administrá-lo. O processo de gerenciar um estado de qualidade permite que se obtenham resultados através do uso racional dos recursos disponíveis. Para o sucesso dessa administração são necessários (DRUMOND, 1993):

a) planejamento;

b) organização;

c) direção;

d) coordenação;

e) controle.

Todos os quesitos acima têm igual importância, porém é objetivo deste trabalho detalhar o item controle.

A definição de controle recebe várias interpretações diferentes. Em QFD-Perspectivas Gerenciais..., EUREKA & RYAN (1992), entre vários conceitos citados, permitem entender o controle da qualidade como um conjunto de ações que, através de um sistema de medidas, objetiva a otimização constante do todo gerenciado.

A possibilidade de poder controlar a qualidade oferece o conseguimento de outro grande instrumento: a prevenção de problemas. A prevenção, implícita no controle do processo, possui 3 dimensões. Essas dimensões podem ser visualizadas na figura 2, criada pelo autor deste trabalho. Nela está simbolizada uma seqüência de um processo. O conjunto de tipos hachurados simboliza uma padronização que deve ser adotada. É ela que possibilitará a análise do processo, simbolizado pela figura toda. Para que as causas de problemas sejam identificadas, é preciso estabelecer pontos de controle (que poderão ser subdivididos em itens de controle), representados pelos encaixes.

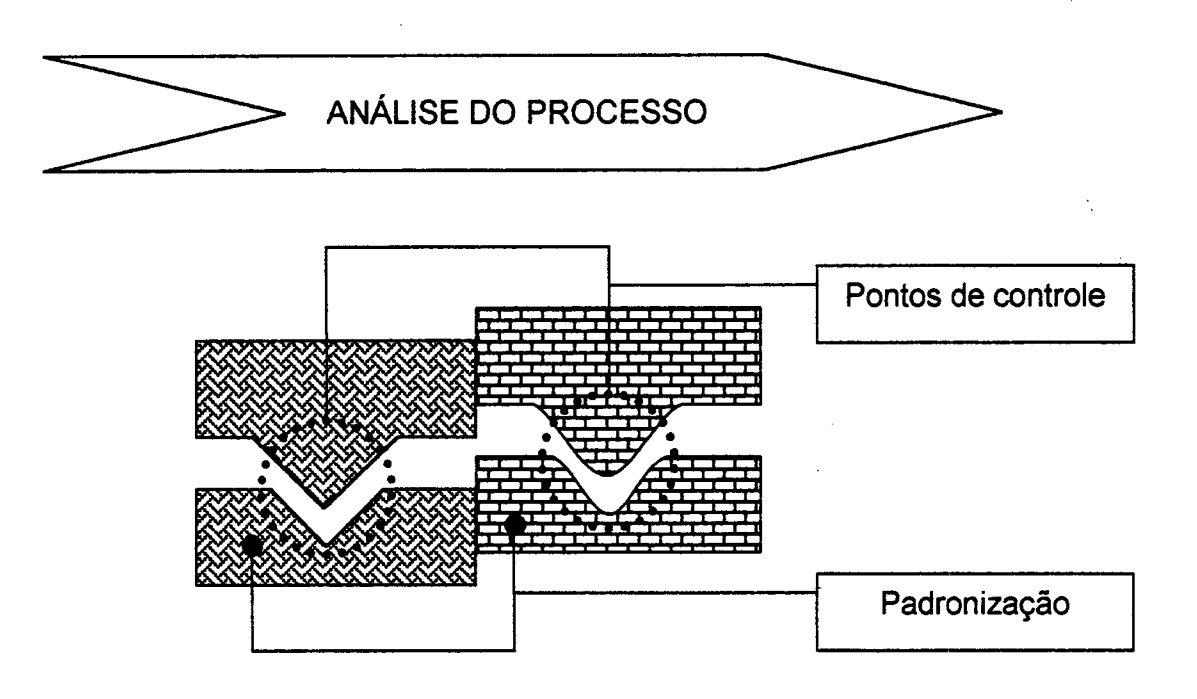

Figura 2 - A estrutura do controle da qualidade

A partir destas considerações, torna-se essencial a utilização de metodologias e ferramentas para a consecução do controle. Mais ainda, elas devem ser adequadas a cada caso particular. O propósito será encontrar soluções de contorno para que os problemas sejam mitigados ou, preferencialmente, extintos.

#### 2.2.2 Escala de visão e Learning Organizations

Um aspecto fundamental na construção de sistemas de qualidade é aquele relativo à escala de visão. A respeito desse tema, valem as considerações de Peter Senge (SENGE, 1992):

- a) causa e efeito não estão necessariamente relacionadas de maneira próxima no tempo e no espaço;
- b) quando um crescimento se torna excessivo e/ou rápido demais, o sistema se auto-adoece, tornando-se lento, a fim de compensar as perdas ocorridas:
- c) muitos problemas de hoje provém de soluções inadequadas tomadas precipitadamente no passado;
- d) ter cuidado com a lei de compensações: todo o esforço demasiado pode trazer um golpe de retorno;
- e) nem sempre as soluções conhecidas são positivas. insistir nelas, somente porque são as únicas de que se tem noção - mesmo que falhem -. demonstra um pensamento não-sistêmico;
- f) as áreas críticas são menos óbvias à percepção;
- g) certas intervenções devem ser feitas de modo gradual, permitindo a acomodação entre as partes do sistema;
- h) os sistemas vivos são integrais. Significa dizer que a política de intervenção nos mesmos deve levar em consideração as interações produzidas por todas as forças atuantes, e não somente a dominante;
- i) fazer menos uso de mudanças sucessivas, dando maior ênfase ao amadurecimento de um plano de ações conseqüente;
- j) as soluções estão na forma de relacionamento entre ator e ambiente.

As considerações de Senge referem-se às dificuldades impostas aos gestores de organizações, sejam essas dificuldades de ordem temporal ou espacial. Esses obstáculos são de origem sistêmica, já que as partes de um organismo vivo funcionam de forma dependente e solidária. A problemática se encontra na maneira como se está acostumado a pensar e interagir com meio. Distorções da visão lógicoorgânica desabilitam o aprendizado obtido pelos atores, que, em suma, são a própria organização. Esforços que levam a resultados indesejados são extremamente danosos a longo prazo, porque promovem inabilidades de difícil recuperação, além de onerosas.

O mesmo autor, falando a respeito de formas de aprendizagem, afirma que a instrução realiza-se melhor através do "aprender fazendo", mas desde que o feedback das ações seja rápido e não-ambíguo. Em relação a esse tópico, vale traduzir suas palavras:

Quando nós atuamos sobre um sistema complexo, as conseqüências de nossas ações não são nem imediatas nem não-ambíguas. Freqüentemente, elas são movidas para longe de nós, no tempo e no espaço. Isto leva ao dilema do aprender através da experiência [um dos desabilitadores da aprendizagem]: nós aprendemos melhor com a experiência, mas nós nunca experimentaremos as conseqüências das nossas decisões mais importantes. (SENGE, 1992, p. 313). Trad. por Brinckmann.

A partir dessas considerações, o autor sugere a criação e utilização do que ele chama de "micromundos". Esses micromundos habilitariam gestores e o gerenciamento de equipes através do "aprender através do fazer". A diferença estaria na particularidade de que micromundos "comprimem tempo e espaço", permitindo a experimentação e aprendizagem das conseqüências das decisões tomadas.

Como se pode perceber, dois aspectos são extremamente importantes quando da intervenção em sistemas complexos: a escala de visão no tempo e espaço e a maneira como se interage com o meio - aprendizado e feedback.

Mais adiante, nesse trabalho, serão apresentadas as metodologias e materiais para a construção de cenários ambientais, resultando em ferramentas poderosas de gestão que atendem às duas variáveis apontadas por Senge.

### 2.3 MULTIMÍDIA

Não se pode afirmar onde e quando o processo de comunicação entre os indivíduos teve início. Na verdade o que importa é a noção de que conteúdos de informação podem ser transmitidos entre os sujeitos.

Existem vários meios de se prover a comunicação. WOLFGRAM (1994) diz que o decisivo para o sucesso do processo de troca de informação é a experimentação conjunta de emoções entre emissor e receptor da mensagem.

A figura 3 a seguir, criada pelo autor deste trabalho, apresenta determinados elementos envolvidos no processo comunicativo.

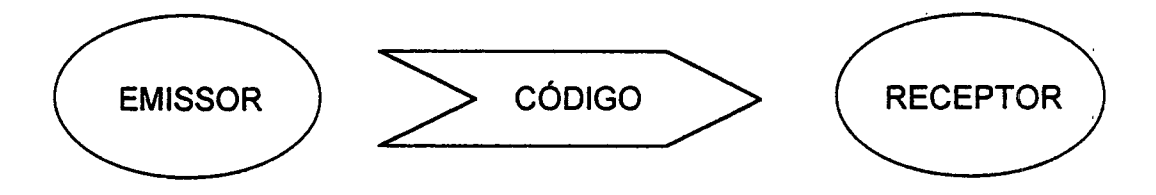

Figura 3 - Elementos básicos da comunicação

27

O código a ser usado vai depender do tipo de receptor. Assim, deve-se procurar o melhor meio que se adapte às características intelectuais e físicas do receptor. De qualquer forma, a resposta emocional do receptor à análise dos dados é que fará a diferença na eficácia da comunicação pretendida pelo emissor.

#### 2.3.1 Computadores e comunicação

MARTIN (1992) produz uma comparação entre os vários meios de comunicação de massa mais utilizados e o computador - no caso, especificamente os computadores pessoais, conhecidos como PC (Personal Computer). O autor explica que os meios convencionais (livros, rádio, jomais, televisão) são de mão única de comunicação. Nesse caso, o usuário os utiliza com a finalidade de se abastecer de informações. O computador, por sua vez, proporciona um meio fundamentalmente diverso: o usuário contracena com ele. lsto se dá porque há uma relação de interação lógica entre usuário e máquina, em que o primeiro pode empregar algum conhecimento especializado armazenado. Pode, ainda, adaptar sua apresentação de informação de acordo com suas necessidades imediatas. Assim, o computador passa a ser um "interlocutor ativo".

Existem outras vantagens de ordem técnica, como grande capacidade de armazenagem, acesso a bibliotecas de informação e processamento de dados. Através dessas possibilidades, o computador oferece ampla capacidade de aprendizado ao usuário, em função da liberdade de manipulação dos dados disponibilizados. <sup>A</sup>¬

#### 2.3.2 Processamento de dados e infonnação

Apesar de toda a capacidade dos computadores, eles permitem que se processem dados. Significa dizer que o trabalho intelectual de transformação dos dados em informações, que permitam a tomada de decisão, nas condições dadas, ainda é realizado pelo usuário. Surge a necessidade de traduzir esses dados em informação. WOLFGRAM (1994), apresenta estatisticas do quanto comunicado <sup>o</sup> receptor retém na memória, conforme a informação é exibida.

- a) De 15% a 20% do que se ouve.
- b) De 25 % a 40 % do que se ouve e  $v\hat{e}$ .

c) De 60 % a <sup>75</sup>% do que se ouve, vê e interage.

Assim, duas necessidades que devem ser atendidas nesse trabalho  $-$  o aprendizado e a tomada de decisão em nível de gestão - serão satisfeitas de forma otimizada, se ao processamento de dados ambientais for adicionada a interação do usuário com a massa de dados.

#### 2.3.3 Multimídia e Hipermídia

Anteriormente, foi colocado que existe uma relação de interação lógica entre usuário e máquina, em que o primeiro pode empregar algum conhecimento especializado armazenado. Essa relação se dá através do uso de softwares, i. é, os programas empregados pelo usuário para consecução dos seus fins. Essa relação proporcionada pelos softwares provém das funções utilizadas na programação. A maneira como essas funções são disponibilizadas chama-se interface.

A multimidia é uma tecnologia que proporciona um novo conjunto de respostas emocionais à experiência: a interação (WOLFGRAM, 1994). Assim, a multimídia, através 'de uma interface que permite ao usuário interagir com o aplicativo, incrementa a memorização dos dados e o juízo de valor do conhecimento informado.

 $\mathcal{I}_1$  : -Conforme BADGET.T & SANDLER~.(1994), a. maneira de criar uma interface multimídia otimizada se dá pelo uso de recursos audiovisuais de diversas fontes. Uma vez construída essa interface, surge a necessidade de torná-la flexível. Flexibilidade significa permitir que o usuário transite pelos blocos de informação. Assim, a hipermídia vincula as várias formas de dados, tornando o trabalho do usuário extremamente produtivo.

#### $2.4$ **GESTÃO AMBIENTAL**

Para que se possa gerir o meio ambiente é preciso planejar as ações a serem desenvolvidas. A respeito desse planejamento, vale-se esta obra da convenção utilizada pelo IBAMA (Instituto Brasileiro do Meio Ambiente e da Amazônia Legal). Em Diretrizes de Pesquisa Aplicada..., MMA (1994), o planejamento ambiental do sistema "paisagem" é subdividido em dois subsistemas de dinâmicas distintas. Essa temática pode ser observada na figura 4 - autoria própria.

O subsistema Fatores Naturais é composto, basicamente, pelos elementos terra, água, ar, subsolo, recursos minerais e águas subterrâneas, e dizem respeito ao planejador como recebedores de intervenções humanas. O subsistema dos Usos Antrópicos encerra as ações humanas de intervenção no meio. O IBAMA ainda acrescenta que "os efeitos dos usos sobre os fatores naturais são importantes para o planejador apenas na medida em que prejudicam usos existentes e/ou dificultam/inviabilizam a implantação de novos usos no mesmo espaço.".

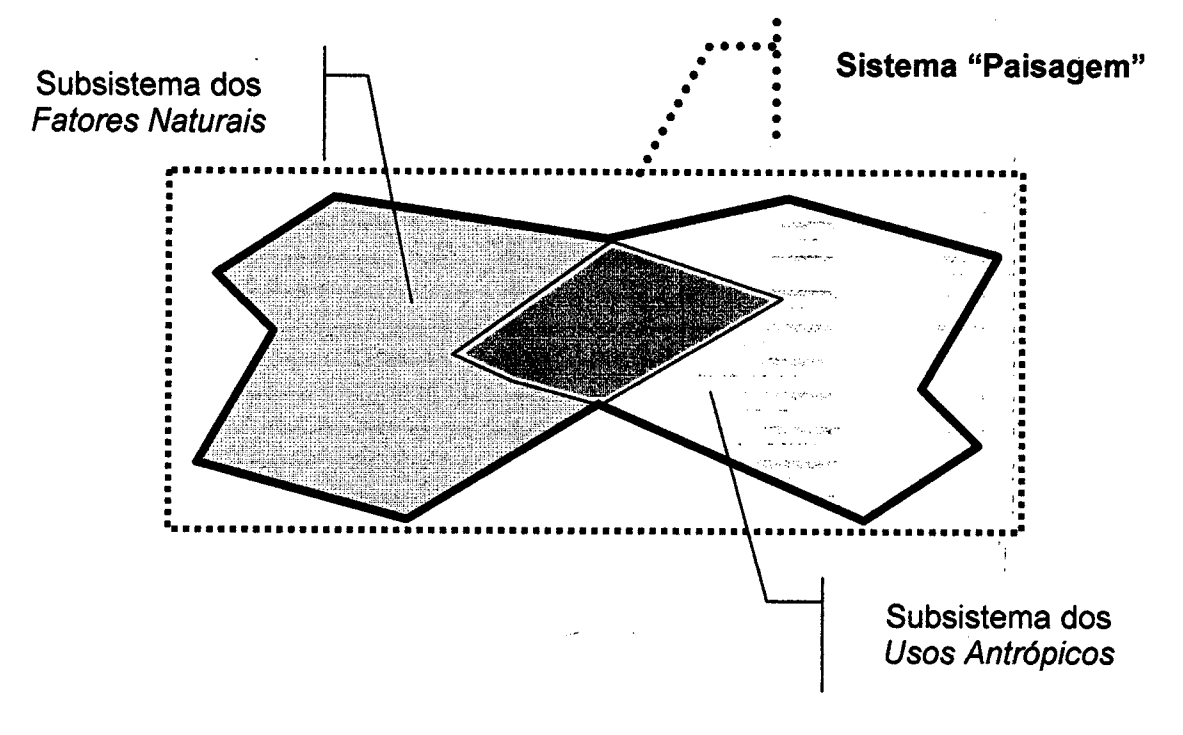

Figura 4 – Subdivisão do Sistema "Paisagem"

Está clara a preocupação daquele órgão govemamental com a avaliação da sensibilidade dos fatores naturais aos usos antrópicos. O IBAMA admite que essa avaliação demanda "conhecimentos técnicos e científicos nem sempre disponíveis". A presente obra visa fomecer uma fórmula avançada de prospecção de um subsistema "Paisagem", bem como sua disponibilização em multimídia / hipermídia, gerando uma ferramenta facilitadora da aprendizagem e tomada de decisão, subsidiando amplamente o desempenho da gestão ambiental.

#### 2.4.1 Conceitos a respeito de qestão ambiental

Na introdução desta obra falava-se da necessidade de adoção de uma nova postura gerencial competitiva. A dificuldade dessa adoção reside na metodologia a ser seguida. Importantes autores apontam roteiros a seguir e mecanismos para incrementar o processo. Normalmente, estes procedimentos são de ordem interativa: visão de longo prazo e graduamento, adaptação do que existe (GEORGE & WEIMERSKIRCH, 1994).

Assim, pode-se estabelecer uma relação cíclica na vida organizacional, onde tem lugar o indivíduo, o ambiente e o contínuo reprocessamento. Note-se que a presença humana é fundamental em todas as etapas do processo e que o curso da mudança não é estanque. Esta visão técnico-elaborativa do meio organizacional torna imprescindível um planejar constante oriundo de uma metodologia vivenciada (GOODMAN et al., 1990).

CALLENBACH et al. (1993) enxergam uma tendência de abordagem holísticada mudança organizacional e o do ato de administrar. Essa tendência é a maneira como as empresas estão migrando para uma administração ecológica. O aspecto importante a salientar é o de que essa abordagem holística está a proporcionar uma linguagem de transição entre estruturas existentes e a nova postura a ser absorvida. Fica evidente. portanto, a necessidade de instrumentos que ofereçam uma visão apurada do todo.

A CSA (1995) (Canadian Standards Association) fornece um fluxo de ações cujo objetivo é apresentar, ainda que por uma visão em grande escala, a sequênciade atitudes para implementação de um modelo de gerenciamento ambiental em nível organizacional. O sistema desenvolvido nesta obra contempla grande parte daquele receituário, cujos preceitos seguidos estão relacionados a seguir (CSA-PLUS 1117, 1995);

- a) estabelecer seu grau de conhecimento de leis e regras ambientais que influenciam o seu ramo de negócios;
- b) procurar ser realista na percepção de como o seu negócio afeta o ambiente;
- c) estabelecer, a partir dos critérios obtidos, a direção que a organização vai seguir;
- d) confeccionar os mapas das fontes de recursos que proverão o planejamento;
- e) dar publicidade às novas ações que a instituição está promovendo;
- f) estabelecer os procedimentos necessários para consecução dos objetivos traçados: treinamento e conscientização das equipes;
- g) possuir um plano emergencial em caso de acidente ambiental;
- h) criar instrumentação necessária à medição dos resultados e estabelecer a freqüência destas medições;
- i) ser crítico em relação as desencadeadas para correção dos problemas;
- j) ser crítico em relação ao sucesso do programa: verificar a necessidade da introdução de melhorias.

#### 2.4.2 AA - Auditoria Ambiental

Ao se falar em auditoria, está-se discursando sobre inspeção, sobre checagem, enfim, de um sistema ou de um processo, cujo objetivo é produzir um relatório final onde o examinador (auditorlinspetor) apresentará os resultados da sua fiscalização.

Pode-se estabelecer, portanto, que a auditoria ambiental possui estruturação idêntica ao processo de auditoria em si, devendo ainda apresentar os quesitos de sistematização e independência (MILLS, 1994).

Até o presente momento, as normas lSO14000 ainda não obtiveram sua redação final. No Brasil, poucas organizações iniciaram algum processo de implementação do gerenciamento ambiental. Grande parte nem sequer adotou sistema de TQM/TQC (Total Quality Management/Total Quality Control). Em assim sendo, resta ao auditor ambiental brasileiro guiar-se pelo que está estabelecido nas leis e regulamentações públicas pertinentes e nas normas ABNT (Associação Brasileira de Normas Técnicas), no que for cabível.

-

O sistema proposto mais adiante procura fornecer um ferramental de apoio ao auditor intemo, baseado nos principios e práticas estabelecidos a seguir. Esses princípios possuem o cunho didático de apresentar uma visão geral dos procedimentos de uma AA. Fique claro que o assunto é por demais extenso, havendo muito o que desenvolver conforme as peculiaridades de cada auditor. A metodologia aqui mostrada é resumida e baseada nos termos de outros tipos de auditoria, como a financeira, da qualidade (lSO 9000) e corporativa entre outras. (CSA-Z751, 1994).

Embora uma AA não seja uma auditoria do sistema gerencial em si, ela pode ser conduzida e usada como uma ferramenta gerencial, enquanto é avaliadora da performance ambiental interna e determinadora dos focos onde melhorias podem ser realizadas.

Evidentemente, uma auditoria ambiental só obterá total eficácia se houver ampla documentação do objeto a ser analisado. Esta documentação é proveniente de várias fontes, a saber:

a) fontes reguladoras

- a.1) leis e- normas institucionais que regulam o assunto;
- a.2) padrões existentes em outras normas;
- a.3) políticas peculiares existentes na região;
- b) fontes intemas
	- b.1) a documentação produzida na própria organização;
	- b.2) a documentação que está sob auditoria;
	- b.3) levantamentos realizados in loco;
	- b.4) práticas e procedimentos peculiares;

#### c) fontes externas

c.1) pela percepção e conhecimento das reações;

c.2) da comunidade circunscrita;

Uma vez com acesso irrestrito ao sistema e à documentação gerada, o auditor pode obter e avaliar as evidências que verificarem, ou não, a correspondência entre o que está atendido e o que está estabelecido por critérios.

### 2.4.3 AIA - Avaliação de Impactos Ambientais

CUSTÓDIO, ln: TAUK et al. (1991), promove o entendimento da palavra avaliação quando referida a impactos:

[...] no tocante à avaliação de impacto ambiental, observa-se a importância da acepção do termo avaliação, cujo significado, na linguagem jurídica do Direito Público e Privado, não se confunde com a noção especifica do Direito Ambiental. Assim, enquanto na linguagem do Direito Público e Privado a palavra avaliação significa o ato que determina o valor, o preço ou o merecimento de alguma coisa ou de algum trabalho, na terminologia do Direito Ambiental avaliação significa o ato que determina os riscos que uma atividade possa ocasionar no meio ambiente e à saúde pública. Enquanto a finalidade da avaliação, na primeira hipótese, é determinar exatamente o justo valor de um bem ou de um trabalho, concretizando num "laudo", para que se cumpra certa imposição legal; a finalidade da avaliação no Direito do Meio Ambiente, prevenindo, reduzindo e controlando os riscos definidos no relatório do estudo de impacto, se resume na escolha da melhor altemativa, que servirá de base à melhor decisão governamental, para a proteção do patrimônio ambiental. (CUSTÓDIO, 1995, p. 48- 49).

<sup>1</sup>BURSZTYN (1994) aponta a necessidade de sistematicamente submeter a avaliações ambientais, projetos cujas ações sejam exercidas sobre o ser humano, a rauna, a flora, o solo, a água e o ar. . -

A avaliação de impactos ambientais é comumente entendida como uma ferramenta de gestão. Neste trabalho a AIA será considerada numa dimensão mais ampla, como a concepção da própria estruturação do processo de gestão. A respeito desse assunto, MAGRINI (1990), apud LOCH e PEREIRA (1995), apresenta as fases de uma A/A, conforme é mostrado na figura 5 adiante.

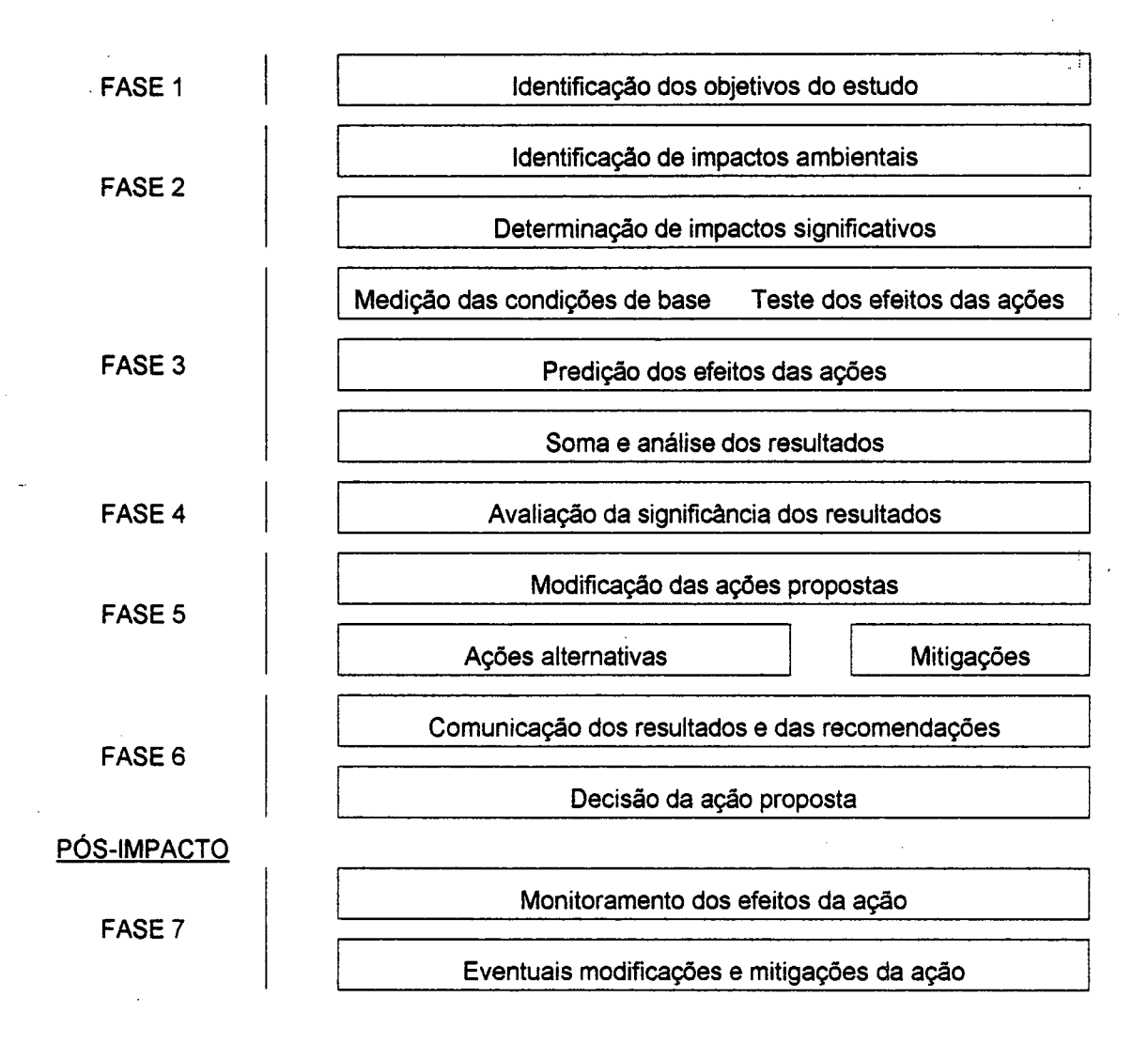

#### Figura 5 - Fases de avaliação dos impactos ambientais Fonte: Magrini (1990)

Pela figura 5, compreende-se as etapas pelas quais o trabalho-de gestão deve passar. Mais adiante esta obra apresenta uma ferramenta poderosa de gestão ambiental que, incorporando multimídia e sensoriamento remoto, proporciona ao usuário o atendimento da rotina de ações previstas em uma A/A.

#### 2.4.4 GG - Gerenciamento Geoambiental

RUEDA, LANDIM & MATTOS, ln: TAUK-TORNISIELO et al. (1995), apresentam' o Gerenciamento Geoambiental, que serve à presente obra como pressuposto teórico imprescindível.

35

Aqueles autores definem o Gerenciamento Geoambiental como "um levantamento dos Recursos Naturais, tendo como meta elucidar e melhor orientar a tomada de decisões em diferentes níveis hierárquicos dentro dos países em desenvolvimento". Citam, ainda, que o GG está em plena conformidade-com o que foi estabelecido na Carta de Punta del Leste, pelos países membros da OEA (Organização dos Estados Americanos).

A finalidade do GG é a caracterização de todo o meio físicolbiótico. Dessa maneira é possível aos atores, partindo da identificação de problemas, programar ações e elaborar projetos, dispondo, ao final, de condições suficientes para avaliar os resultados alcançados. \_

A importância de um GG reside na possibilidade da utilização de recursos naturais (renováveis ou não) de forma ótima. lsso é possivel graças aos reconhecimentos geoambientais que se realizam, os quais reúnem informações estratégicas para o desenvolvimento sócio-econômico, seja regional ou local.

#### 2.5 GEOPROCESSAMENTO

Primeiramente faz-se importante conceituar o que seja geoprocessamento. Não há, na literatura referenciada nesta obra, um conceito específico para a palavra em tela.

Geoprocessamento' diz respeito a todo o trabalho que processe dado relativos ao espaço que nos cerca, indo da coleta à apresentação das informações. Importante salientar que esse processamento deve levar em consideração o tempo e o espaço em que se deu a apuração dos dados.

O geoprocessamento interessa a esse trabalho, na medida em que se vai trabalhar com a variável ambiental, buscando a gestão estratégica de recursos naturais. Assim, é possível um mecanismo de análise que permita melhor entender como os indivíduos costumam causar impactos a sua própria base de recursos naturais (CHENG et al., 1996).

A partir dessas considerações, deve-se analisar as ferramentas que são utilizadas na composição de um trabalho de geoprocessamento.

'36

<sup>&#</sup>x27; vide RooRiGuEs (1993), p. 4o
#### 2.5.1 Sensoriamento Remoto

Numa abordagem sintética, o sensoriamento remoto pode ser definido como um meio de se obter "informações das caracteristicas da superficie terrestre sem a necessidade de contato direto" (LOCH, 1993). ‹

Basicamente, essa tecnologia registra as informações desejadas de duas formas distintas: em películas (fotos) ou na forma digital (imagens). Em ambas, é permitido ao usuário analisar os aspectos das radiações eletromagnéticas sobre a superfície do planeta (FIGUEIREDO, 1995). ¬

Conforme recomendado por LOCH e KIRCHNER (1988), a utilização de fotos e imagens é componente fundamental para a construção de um mapeamento cadastral. Esse mapeamento, que será utilizado mais adiante, terá como base as fotografias aéreas e as imagens orbitais da área em estudo.

Percebe-se que é através do sensoriamento remoto que são providos os meios para a classificação de entidades presentes na cobertura terrestre, permitindo conseqüente análise das variáveis ambientais e suas correlações (CARBONE et al., 1996).

Assim, ao se pensar na gestão ambiental, mormente porque há a necessidade de se lidar com grandes áreas, a tecnologia do sensoriamento remoto se torna imprescindível.

#### 2.5.2 Noções sobre sensores e fotointerpretação

Nesse trabalho interessam as noções sobre os principais sensores utilizados no mapeamento cadastral e a fotointerpretação.

Conforme WOLF (1974), a "fotointerpretação é definida pela Sociedade Americana de Fotogrametria como o ato de examinar e identificar objetos (ou situações) em fotografias aéreas (ou outros sensores) e determinar o seu significado.". Loch ainda acrescenta que se pode usar a dedução de certos aspectos imageados, desde que se disponha de dados conhecidos extra-foto.

A partir dessas possibilidades, a fotointerpretação, como uma técnica por essência, possui uma gama bastante vasta de aplicação. Vários segmentos

profissionais podem lançar-lhe mão, sendo-lhes um excelente auxiliar, complementando o conhecimento específico de cada área.

Existem vários equipamentos que permitem a obtenção de fotografias ou imagens. As fotografías aéreas são apanhadas por câmeras fotográficas instaladas a bordo de aeronaves. São sensores passivos que captam a luz do sol refletida pelos objetos e que está situada na região do espectro eletromagnético entre o visível e o infravermelho (ROSA, 1992).

As imagens são obtidas por sistemas que se encontram a bordo de satélites. Através de aparelhos especiais, entre eles os *imageadores multiespectrais*, são produzidas imagens da superfície, fornecidas em bandas espectrais. Cada faixa do espectro apresenta uma resposta espectral diferente para o mesmo elemento analisado. lsto permite uma análise específica de cada fluxo de energia radiante, seja ele refletido ou omitido (LOCH, 1993).

Cabe aqui ressaltar a observação feita pelo professor Philips, membro da banca. O professor informou que fotograflas e imagens não são necessariamente obtidas de aeronaves e satélites nessa ordem, podendo ser alcançadas das duas formas, tanto uma como outra.

Os sistemas mais conhecidos no Brasil são o LANDSAT e o SPOT. As imagens usadas neste trabalho foram obtidas do sistema NOAA. .c.

Apenas para complementar, existem ainda sensores não fotográficos que podem captar e medir a intensidade de radiação eletromagnética da superfície, numa faixa de comprimento de onda específica. São conhecidos como radiômetros.

#### 2.5.3 CTM - Cadastro Técnico Multifinalitário

Conforme LOCH (1990), o CTM é a base para todo o planejamento de ações de intervenção em um determinado espaço fisico. Através de mapas temáticos, que compõe o CTM, é possível otimizar tempo e recursos gastos na análise ambiental. Assim, segundo DALE e McLAUGHLlN (1990), com a posse de informações espaciais de uma região, os atores podem tomar decisões estratégicas, ou mesmo operacionais, no sentido da preservação ambiental associada a uma exploração racional dos recursos naturais.

De forma ampla, um CTM é constituído de uma base de dados específicos, cujo acesso permite ao usuário obter as mais variadas informações e inferências. Assim, tanto a configuração dessa base de dados, como sua utilização, concedem amplo espectro de possibilidades, conforme os interesses envolvidos em cada caso. Portanto, um CTM pode ser conformado de várias maneiras e com diversos objetivos, sendo, neste trabalho, o conceito de maior amplitude de aplicação.

Um problema a ser contornado, quando da montagem de um CTM, é o da atualização das informações. As constantes modificações dos ambientes, seja por intermédio de fatores naturais ou usos antrópicos<sup>1</sup>, exigem permanentes retificações do cadastro. .

Nesse sentido, as fotografias aéreas convencionais apresentam certa desvantagem em relação às imagens de satélite, em função do seu alto custo.

Aqui, a técnica de sensoriamento remoto por satélite apresenta maior viabilidade, tanto pela maior freqüência como pelo menor dispêndio (LOCH, 1990). Assim, pode-se estabelecer que, em principio, as fotografias aéreas fornecem boa base cartográfica em função da alta resolução espacial que possuem. Em seqüência, as imagens orbitais complementam o mapeamento cadastral, quando da sua atualização e cadastramento, em função da boa resolução espectral propiciada (FIGUEIREDO, 1995). .

Em relação ao futuro próximo da fotografia, cabe comentar o que diz LIGHT (1996):

Fotografias aéreas continuarão a ser uma fonte primária de dados enquanto a integração de DEM, ortofotos e SIG continua. As estações de trabalho fotogramétricas digitais servirão como uma ferramenta nesse processo, e o escaneamento digital de fotografias (filme) será padrão na maioria das unidades de produção fotogramétricas. Isto é o ideal para uma tecnologia de transição. No futuro próximo, e com vantagens, os sensores digitais substituirão as câmeras aéreas que utilizam película - a tecnologia digital que aceita pixels digitais terá seu lugar em definitivo. Durante esse período é necessário muita pesquisa para promover uma gradual, mas provavelmente inevitável, transição para um ambiente totalmente digital,  $_{6}$ De fato, sistemas espaciais de alta resolução estão em rápido desenvolvimento para se tornarem os sensores do futuro, particularmente onde a cobertura de grandes áreas é requerida. (LIGHT, 1996, p. 289). Trad. por Brinckmann.

O vaticínio do autor não fomece o número exato de anos que se passarão até que o uso da película seja definitivamente abandonado. As observações do autor referem-se à necessidade de uma alta precisão, principalmente em relação ao posicionamento da aeronave, exigida pelo sistema digital, que poderá fornecer uma cena homogênea para correta interpretação. Até lá, o escaneamento de fotografias obtidas por filme será uma solução razoável a ser adotada.

<sup>1</sup>  Vide figura 4, p. 30.

#### 2.5.4 SIG - Sistema de Informação Geoqráfica

Até aqui foram vistas técnicas e instrumentos para captação de dados de grandes áreas, bem como o cadastro desses elementos. A partir desse estágio, necessita-se promover a ligação entre as informações e a sua locação no espaço, de tal forma que estas se tornem georeferenciadas. A partir daí, o gerenciamento da informação geográfica adquire sua plenitude.

LACERDA (1993), através da apresentação de um estudo de caso, demonstra as vantagens da aplicação de um SIG, apontando a ligação entre cadastro e inventário a informações cartográficas, como uma poderosa ferramenta de gerenciamento de projeto. Segundo o autor, o SIG simplifica a manipulação das variáveis ambientais, desde a instalação de procedimentos até a obtenção dos resultados desejados, podendo ir além.

É comum o pensamento de que geoprocessamento e SIG sejam as mesmas tecnologias. A esse respeito, RODRIGUES (1993) bem esclarece que os SIG são sistemas voltados à gestão de informação. Eles fazem parte de uma família de sistemas de geoprocessamento, cuja maior parte é voltada para a consecução de tarefas específicas. Portanto, geoprocessamento é um conjunto de sistemas de processamento de dados do qual o SIG faz parte.

O mesmo autor coloca que, dentro de uma organização, o SIG pode abranger "o software, o hardware, a base de dados e todos os procedimentos organizacionais que alimentam o sistema de dados e dele se alimentam. de informações.". A énfase do papel da organização .na utilização de um SIG, remete esta obra, de forma inequívoca, ao seu objeto principal, qual seja o de criar meios que otimizem- a circulação e o entendimento da informação no meio organizacional.

#### 2.5.5 Geoprocessamento e meio ambiente

KASTURIRANGAN (1996) analisa a trajetória do homo sapiens desde a última era glacial até nossos dias, como a de um ser que busca dominar o mundo e incrementar incessantemente sua condição de vida. Enquanto lutava contra as variações do clima, o ser humano desenvolvia uma cultura baseada na domesticação de animais e na agricultura. Estes fatos se deram, principalmente, através da ocupação de ricos e férteis vales fluviais. Daí provieram a explosão demográfica, o mundo dos negócios sem fronteiras, a colonização e a cultura do império e da conquista.

Desde então, continua o autor, paralelamente à degradação ambiental ocorrente, de forma gradual se desenvolveram a inteligência e as habilidades humanas. A busca por uma exploração científica pavimentou o caminho para significativos avanços tecnológicos. Nesta esteira, o progresso da ciência espacial proveu a humanidade de capacidade para extrair valiosas informações sobre seu meio. Assim, detalhes vitais sobre as fontes de recursos naturais terrestres passaram a ser passíveis de catalogação e pesquisa.

A aplicação dessa tecnologia é fundamental em várias áreas do conhecimento ligadas ao meio ambiente, como o inventário de recursos naturais, monitorização e gerenciamento ambiental e a prevenção de desastres (naturais ou não).

-MATARIRA (1996) resume bem a interligação entre geoprocessamento e gerenciamento ambiental, quando coloca:

Sistemas de sensoriamento remoto tomam possivel coletar e analisar informações sobre fontes de recursos e uso de grandes áreas de terra. Os SIG computadorizados permitem a gerenciadores de recursos processar grandes volumes de dados de múltiplas fontes, geograficamente referenciados. Estes dados podem ser integrados na produção de mapas, monitorização de alterações nos recursos naturais e modelagem de impactos de decisões de gestão. Muitos gerenciadores de recursos, tanto em paises desenvolvidos como em países em desenvolvimento, têm se beneficiado dessas tecnologias em campos como gerenciamento de aqüíferos, agricultura, reflorestamento, conservação de fontes minerais e prevenção e mitigação de desastres naturais.

O sensoriamento remoto de dados pode ser usado em um SIG para medir e confeccionar mapas de caracteristicas e fenômenos de interesse dos gerenciadores de recursos [.;.]. (MATARIRA, 1996, p. 37-49). Trad. por Brinckmann.

.\_No meio científico, bem como em instituições de atuação mundial, são inúmeros os postulantes do uso indispensável das ferramentas de geoprocessamento aplicado à gestão ambiental. Dentro dessa perspectiva, e como será mostrado mais adiante, este trabalho pretende utilizar algumas dessas ferramentas na confecção de mapas de sensibilidade voltados à gestão, educação e treinamento corporativos para o meio ambiente.

As ferramentas serão notoriamente apresentadas \_ nos capítulos subseqüentes. A utilização das mesmas será mostrada e aplicada, o que se fará através de um protótipo de aplicativo chamado S/GAMSEA. Saliente-se o aproveitamento dos estudos de campo realizados, na forma de uma compilação sistematizada, permitindo ao usuário o franco acesso à informação.

# CAPÍTULO 3 - MATERIAL E METODOLOGIA

#### 3.1 MATERIAL

Neste trabalho, a utilização de vários materiais foi fundamental para que se pudesse atingir o objetivo proposto, qual seja a modelagem do sistema que integra multimídia e sensoriamento remoto para estudos ambientais. Para facilitar o entendimento desta seção o item material foi subdividido em subitens intitulados hardware, software e documentação.

#### 3.1.1 Hardware

O hardware constitui-se da parte física do computador e dos aparelhos periféricos a este. Atualmente, a tecnologia mais avançada de hardware para produção multimídia em PC inclui os processadores Pentium, da empresa lntel, drive de CD-Rom, disco rígido de alta capacidade de armazenamento, memória RAM (Random Access Memory) avantajada, placas gráficas com acelerador de 3D <sup>e</sup> placas de áudio, além da aparelhagem periférica. A tabela 1 informa o hardware utilizado na confecção deste trabalho.

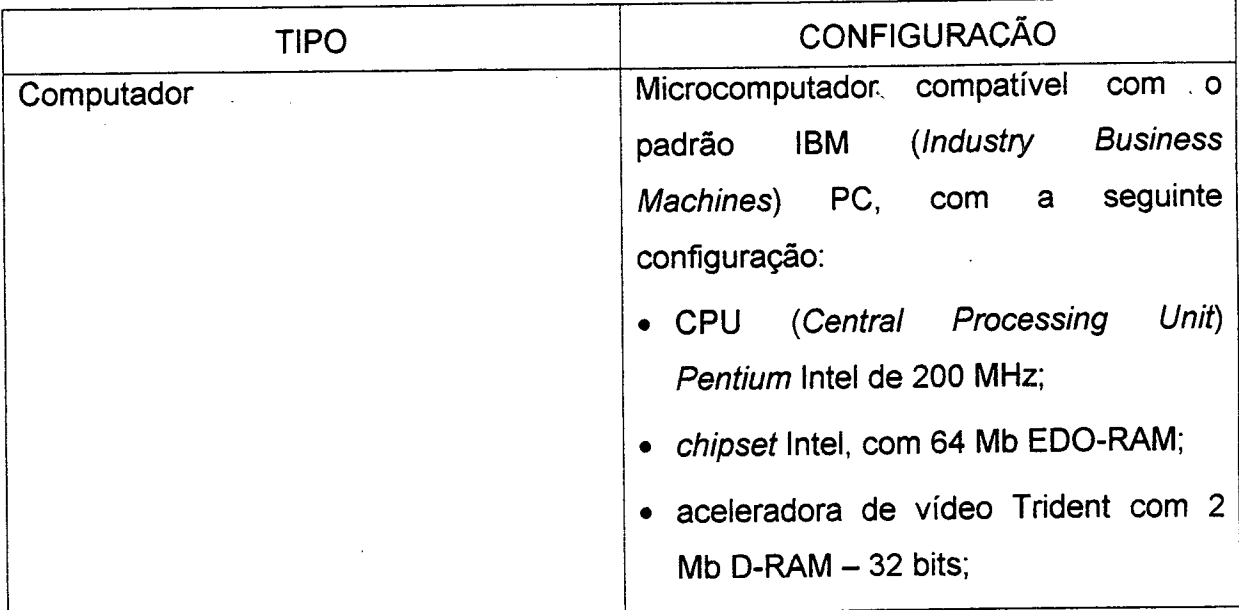

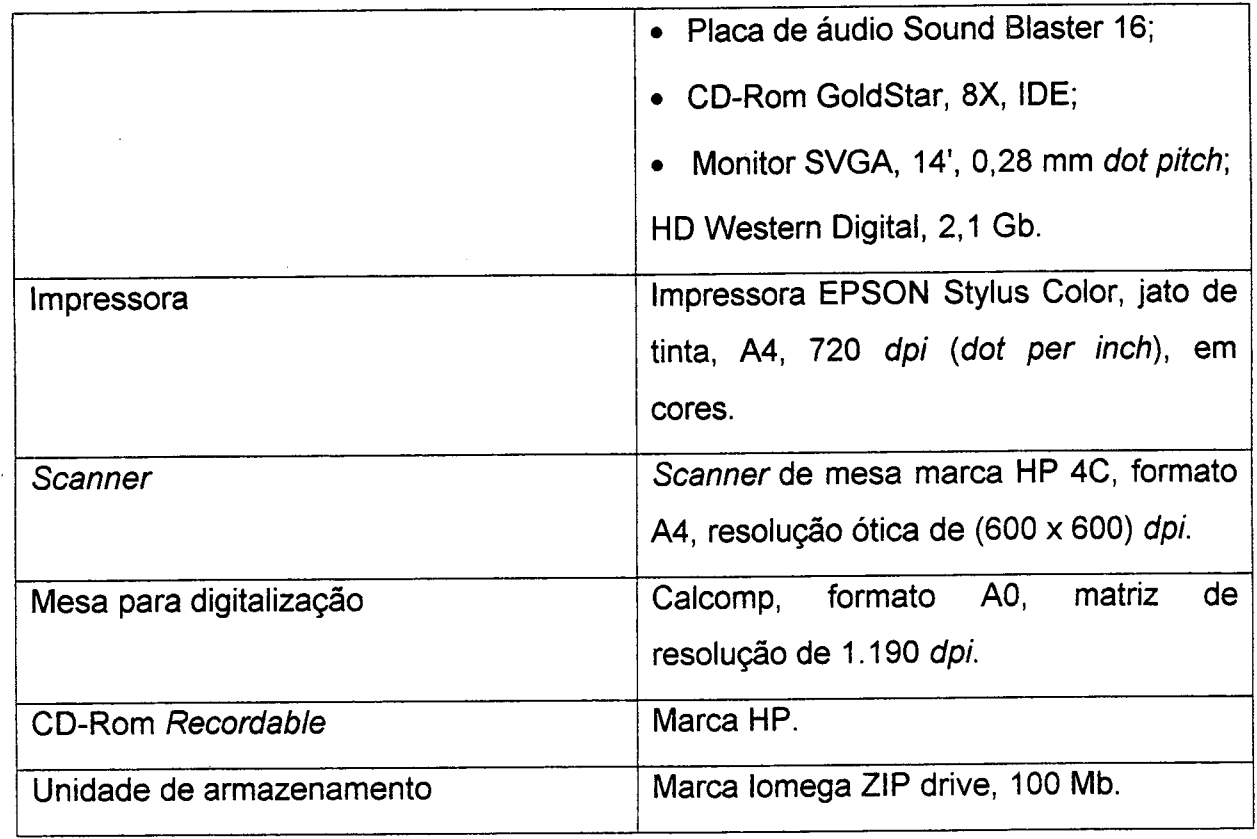

# Tabela <sup>1</sup> - Hardware utilizado na confecção deste trabalho

# 3. 1.2 Softwares

Os Softwares se referem aos programas utilizados para obtenção dos produtos necessários à consecução deste trabalho. A tabela 2 apresenta esses softwares na ordem alfabética das suas nomenclaturas.

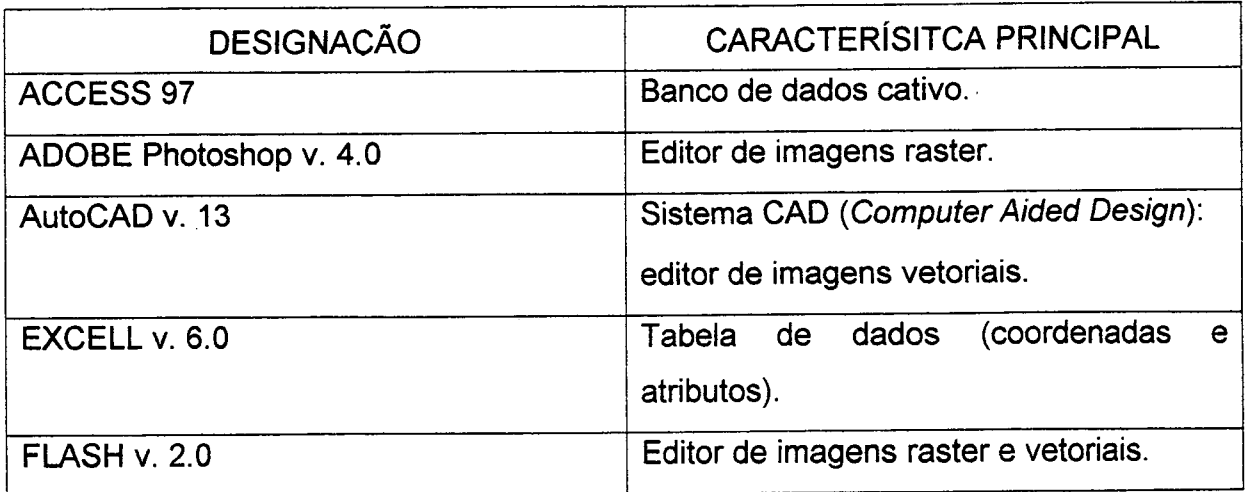

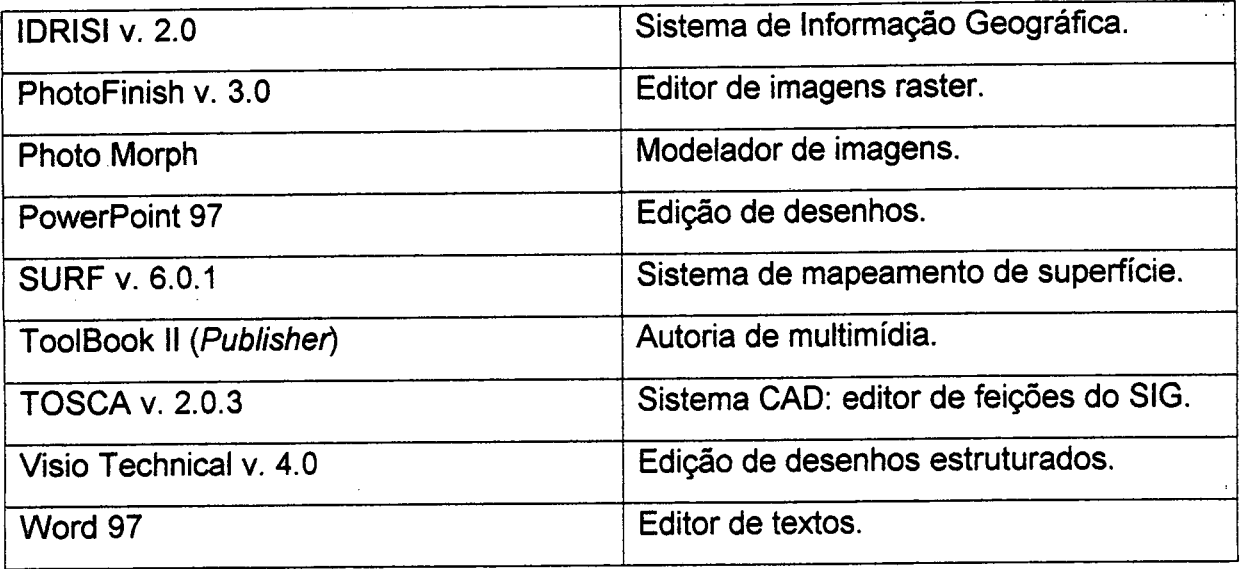

## Tabela 2 - Softwares utilizados na confecção deste trabalho

#### 3.1.3 Documentação

As informações utilizadas nesta obra estão armazenadas em documentos tanto na forma digital como em papel. São os seguintes os documentos que contém a totalidade destas informações:

- a) cartas do IBGE (Instituto Brasileiro de Geografia e Estatística), na escala 1:50.000; folhas MI-2870/1 (Garuva), MI-2870/2 (São Francisco do Sul), Ml-2870/3 (Joinvile), Ml-2870/4 (Araquari);
- b) imagens orbitais obtidas pelo Sistema LANDSAT-TM 5, base 220.78D, de 01/03/1990, fornecidas pelo INPE (Instituto Nacional de Pesquisas Espaciais) no CD-Rom n. 343;
- c) imagens orbitais obtidas pelo Sistema NOAA entre 24/11/1995 e 01/06/1997
- d) mapas temáticos, geológicos e preliminar de sensibilidade ambiental, de São Francisco, Santa Catarina, extraídos do relatório do projeto Estudos Ambientais em Áreas Oceânicas e Costeiras na Região Su/ do País: Estudo de Caso - São Francisco do SuVSC, da Petrobras.
- e) manuais de uso dos softwares relacionados na tabela 2.

#### 3.2 METODOLOGIA

Após a definição do assunto a ser estudado foi estabelecido um planejamento de estudo da área pesquisada. Assim, a partir da tipologia de raciocínios exigida, este planejamento consistiu da busca do conhecimento necessário para a montagem desta obra.

O ponto de partida foi uma proposta teórico-empírica - cuja principal idéia era <sup>a</sup>criação de uma ferramenta de apoio à gestão ambiental, preconizada pelas normas ISO 14000 - e o objetivo final constituiu-se na aplicação direta das soluções encontradas.

O estudo realizado foi de cunho avaliativo e institucional, pois partiu da solicitação dos contratantes do projeto, sendo voltado para atingir resultados. Houve, ainda, a preocupação com uma série de diagnósticos e avaliações realizados através de uma análise seccional do ambiente estudado.

Assim, a metodologia envolveu:

٩.

- a) o levantamento de dados por meio de instrumental específico;
- b) o tratamento e processamento desses dados através de ferramental computadorizado próprio; e.
- c) a aglutinação das informações pelo uso da multimídia, a fim de disponibilizá-las de forma otimizada.

Para que se chegasse à fase de confecção do produto em multimídia, foi necessário a concorrência de 3 grupos de trabalho. Estes grupos estão localizados » na UFSC e respondem pelas atividades básicas constantes da tabela 3 adiante, cujos produtos suprem esta obra.

Para melhor compreensão do desenvolvimento dos trabalhos, as atividades são apresentadas a seguir, na seqüência lógica das etapas cumpridas para obtenção de cada produto. O objetivo é promover o perfeito entendimento da sinergia das ações desses grupos de trabalho, cujo encadeamento foi imprescindível para que se chegasse ao objetivo final dessa obra.

## 3.2.1 Dados de campo

Esses dados foram coletados in loco, através de metodologia própria dos departamentos envolvidos (ver relação dos departamentos na tabela 3). As informações foram armazenadas em tabelas confeccionadas em ACCESS <sup>e</sup> EXCELL, nos formatos de arquivo mdb e xls, respectivamente.

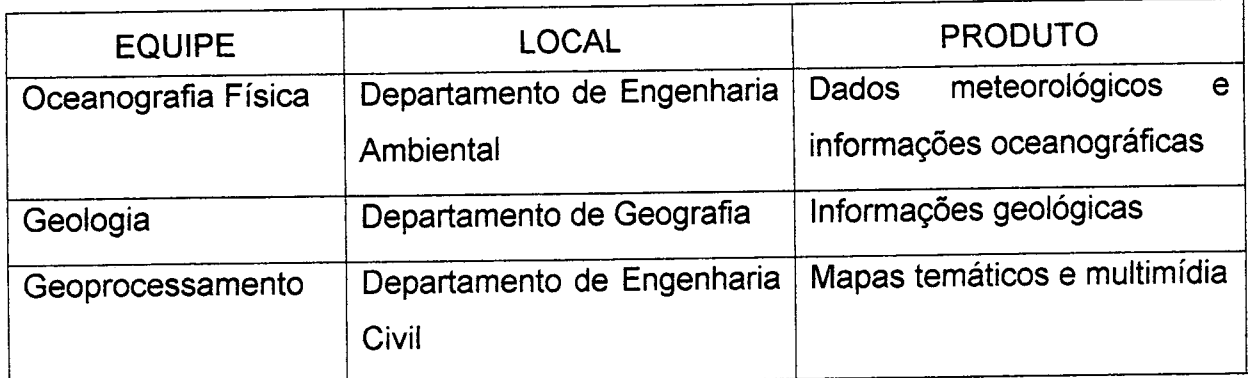

# Tabela 3 - Grupos e atividades básicas

As tabelas são constituídas de 3 colunas (X, Y, Z). Cada coluna contém um determinado tipo de dado, a saber: (tabela 4)

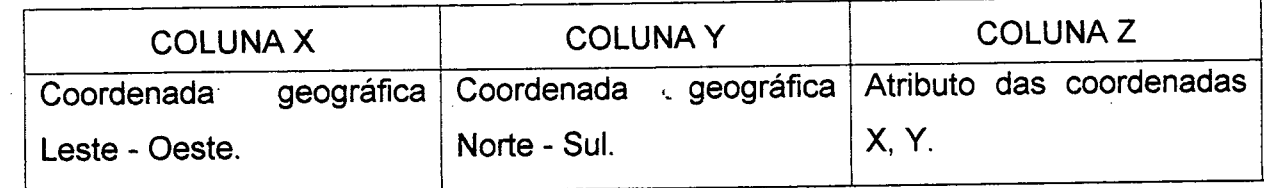

#### Tabela 4- Tabelas de dados

Observe-se que as coordenadas geográficas estão consideradas em UTM (Universal Transverse Mercator).

Uma vez levantados os dados e confeccionadas as tabelas, foi encaminhada a locação das informações em uma base cartográfica, conforme será detalhado mais adiante.

## 3.2.2 Digitalização da base cartoqráfica

A base cartográfica foi construída a partir da digitalização das cartas analógicas fomecidas pelo IBGE (especificadas na tabela 4). A digitalização consiste em transformar os dados analógicos (no papel) em digitais.

Para o trabalho de digitalização foram utilizados os softwares AutoCAD <sup>e</sup> TOSCA. O AutoCAD possibilitou a conversão dos dados analógicos em dados digitais (vetores), sem atributos. O TOSCA foi utilizado para emprestar atributos <sup>à</sup> esquerda e à direita de cada vetor construído pelo AutoCAD. Assim, pelo uso integrado de ambos os softwares foi possível delimitar os polígonos de informações. Os arquivos gerados possuem as extensões dwg (AutoCAD) e vec (TOSCA).

O hardware utilizado consistiu de uma mesa com uma malha magnética e um mouse, cujo acionamento registra as coordenadas do ponto focado. Assim, do conjunto de pontos registrados obteve-se os polígonos de informação.

A respeito do grau de precisão adotado, o parâmetro usado foi o erro médio quadrado (root-mean-square-RMS). O manual do usuário do software IDRISI, traz <sup>o</sup> encaminhamento de cálculo do RMS:

O RMS consiste da medida de variabilidade das medições sobre seus valores reais. Ele <sup>é</sup> estimado por uma amostra. de medições, em que cada termo é comparado com o seu verdadeiro valor. Dessas diferenças são extraídas as raízes, procedendo-se, em seguida, <sup>à</sup> soma dos valores obtidos. Esta soma é então dividida pelo número de medições, a fim'de obter o desvio médio quadrado. A raiz quadrada do desvio médio quadrado é então tomada para produzir um erro característico médio, estabelecido na mesma unidade de medida original. O erro RMS é diretamente comparável ao conceito de um desvio padrão. (IDRISI, 1997). Trad. Por Brinckmann.

A fórmula de cálculo do RMS está incorporada no AutoCAD. O software informa ao usuário o coeficiente de erro na relação entre os grid da carta analógica e da mesa para digitalização. Quanto mais próximo da unidade for este coeficiente, mais precisa será a transferência dos dados digitalizados. Neste trabalho foi possível obter um coeficiente de 1,2. Saliente-se que nem sempre é possível um coeficiente tão próximo de 1, visto a interferência de muitos fatores que contribuem para o erro, como ondulações no papel, distorções ocorridas na impressão e dilatação do papel.

Portanto, aqui, se está a estimar medidas, não se podendo falar em verdadeiras medidas. Além disso, o coeficiente calculado pelo software não pode ser confundido com o RMS, tratando-se de uma relação paramétrica entre as grades de entrada de dados e aquela de onde se está a obter os dados por digitalização.

# 3.2.3 Localização geográfica (Geolocalização)

O próximo passo, após a coleta de dados de campo e a conversão de dados analógicos em digitais, é a localização geográfica dessas informações. Entende-se esta geolocalização como a locação das informações ambientais em uma base cartográfica.

A base está constituída pelas cartas digitalizadas. Nelas, serão inseridas as informações obtidas em campo e que estão armazenadas em tabelas, na forma (X, Y, Z), conforme tabela 4. Essas tabelas foram construídas em EXCELL e ACCESS. Em seguida, através do ambiente SURF, são extraídos os parâmetros daquelas tabelas, que são automaticamente convertidos em atributos dos mapas temáticos (arquivos srf), com auxílio dos softwares IDRISI e TOSCA (extensões img e vec).

#### 3.2.4 Correlação com as imagens orbitais

No atual estágio do trabalho de processamento das informações ambientais existentes, é necessário que se proceda à reunião de todos os dados de que se possui, incluindo aqui as imagens orbitais obtidas pelo Sistema NOAA entre 24/11/1995 a 01/06/1997.

As imagens foram recebidas por uma estação de recepção e processamento composta por duas antenas (sendo uma do tipo GPS - Global Positional System), uma estação de controle e uma rede local de microcomputadores para <sup>o</sup> processamento das imagens. A antena é constituída por uma SMART Antenna, fabricada pela Smartech lnc., americana, e constitui-se no principal elemento do conjunto de equipamentos. A figura 6 apresenta a foto desta antena. "

A antena é controlada por uma estação Digital Server Pentium, que roda sob <sup>o</sup> sistema operacional Windows NT. Neste ambiente é executado o sistema Smartrack, que é oi programa responsável por todas as operações relacionadas à recepção de imagens. Após a recepção, as imagens foram processadas pelo sistema ERDAS IMAGERY, versão 8.1.

Importante se fazer aqui um comentário sobre processos de classificação. A respeito das metodologias de classificação utilizadas para produção de mapas temáticos, cabe apresentar as duas mais utilizadas. Ambas se. referem às formas adotadas para relacionar grupos de pixels (primary elements) com' determinado padrão conhecido do espectro.

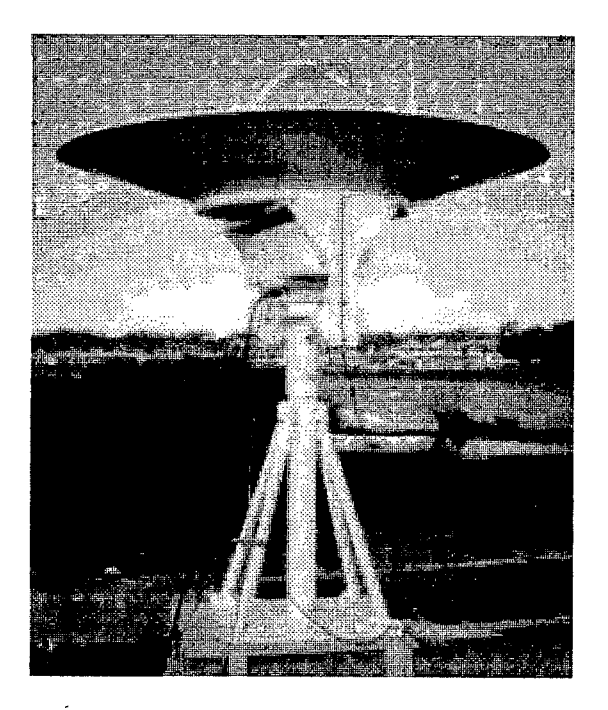

Figura 6 - SMART Antenna

## a) Classificação não-supervisionada

Trata-se de um processo automatizado em que todas as operações de reconhecimento são feitas via software.

Primeiramente, deve-se determinar qual o tamanho do conjunto de faixas do espectro que se deseja utilizar como padrão de referência. Feita a escolha, determinada rotina do computador identifica padrões específicos de reflectância do espectro que foram registrados pela imagem do local em estudo.

Logo após, o computador promove comparações e agrupa, utilizando cálculos estatísticos, os pixels que apresentam características espectrais semelhantes. Assim, pixels similares passam a estar contidos em conjuntos vetoriais bidimensionais (clusters) que passam a formar os temas imageados.

Este processo apresenta a conveniência da rapidez e independência do conhecimento das variáveis obtidas in /oco. No entanto, essa independência se traduz em baixa confiabilidade dos resultados alcançados, pois a falta de

conhecimento da realidade implica certa sobreposição de temas e até mesmo erro de interpretação pela máquina. O correto deve ser fazer uma classificação não-supervisionada seguida da análise de um especialista que melhore a identificação e o relacionamento das classes espectrais com os temas pretendidos.

# b) Classificação supervisionada

Essa metodologia diferencia-se da anterior por haver pleno controle da seleção das classes espectrais pelo especialista. Aqui, a análise será apoiada pela consulta a levantamentos de campo, fotos aéreas, mapas.

A seleção é feita através da criação de pixels de treinamento para cada classe espectral que se deseja identificar. A identificação deve ser feita levando em consideração todas as fontes de informação de que se disponha.

Por meio do cálculo da média e covariância dos valores alcançados pelas classes, se obtém o modelo de dispersão dos pixels na imagem.

#### c) Análise visual

 $\mathbb{R}^2$ 

As imagens orbitais disponibilizadas foram úteis para este trabalho, na medida em que possibilitaram a solução das dúvidas porventura existentes. importante salientar que não foi realizado o processamento digital das imagens, mas a sua análise visual. TElXElRA e CHRISTOFOLETTI (1997) justificam esse procedimento quando-definem o que sejam dados ambientais. Para esses autores, os dados ambientais são aqueles "relacionados com fatores fisicos da funcionalidade terrestre". Mas eles ampliam o conceito, incluindo a mobilidade das populações, "as organizações e até as idéias e convenções que configuram as nossas vidas.". Caracterizam, ainda, os dados ambientais, como de pequena escala, baixa resolução e historicamente predominantemente representados na forma raster.

Para que se pudesse obter melhor análise visual das imagens, houve <sup>a</sup> necessidade de tratá-las com os softwares ADOBE e PhotoFinish. Esses softwares permitem que se dê melhor acabamento a certos atributos da imagem, como saturação de cor, brilho e contraste, além de permitir <sup>a</sup> conversão dos arquivos raster de dat para tif. Esta conversão já prepara a imagem que será usada no trabalho de multimidia.

#### 3.2.5 Georreferenciamento e uniformização da informação

Nessa etapa, é chegada a hora de uniformizar as informações. Há <sup>a</sup> necessidade de padronizar os grid dos vários mapas temáticos criados com o grid de referência que foi utilizado nas cartas que serviram de base à digitalização (cartas do IBGE). Para tanto, utiliza-se o software IDRISI, que permite a reamostragem dos grid (do inglês resample: reamostragem; repadronização).

Assim, através do processo de rotação de eixos, promove-se a padronização de referência de todas as informações alocadas nos mapas temáticos, processo este que é chamado de georreferenciamento.Dessa forma, a provável diferença de ângulo entre os meios de obtenção e digitalização de dados, é aplicada a todas as informações, tornando-as georreferenciadas dentro de uma mesma métrica.

Uma vez realizado o georreferenciamento, já é possivel se trabalhar com as informações uniformizadas, pois todos os dados estão disponibilizados em uma mesma base cartográfica.

#### 3.2.6 Geoprocessamento

Complementando as idéias sobre geoprocessamento, apresentadas no capítulo 2, item 2.5 desta obra, pode-se estabelecer que todos os passos dados até o presente estágio compõem um conjunto de ações que apropriadamente pode ser chamado de geoprocessamento.

#### 3.2.7 Editoração Eletrônica

Até a presente etapa foi constituído um acervo de informações disponibilizadas em mapas temáticos. No entanto, essas representações estão configuradas em vários tipos de arquivos, nas mais variadas extensões (srf, dxf, vec, img, dat, dwg).

Para que se possa construir o produto multimídia, objeto dessa obra, faz-se necessário promover a conversão de todos os arquivos para formatações que permitam a editoração eletrônica das representações.

Na multimídia, serão utilizados arquivos do tipo bmp, tif, wmf e fla, obtidos por conversão pelos softwares PhotoFinish, ADOBE e Flash.

#### 3.2.8 Multimídia

Finalmente, uma vez confeccionadas todas as representações que serão utilizadas no processo de informação, procede-se à construção do produto em multimídia, que será o disseminador das informações no seio da organização.

Para a construção do software utilizou-se a ferramenta de autoria multimídia Too/Book, versão Publisher. O produto gerado é portável e possui sistema de autoinstalação.

A figura 7 apresenta um desenho esquemático que mostra as relações entre as entidades envolvidas e os procedimentos adotados em cada fase de realização dos trabalhos.

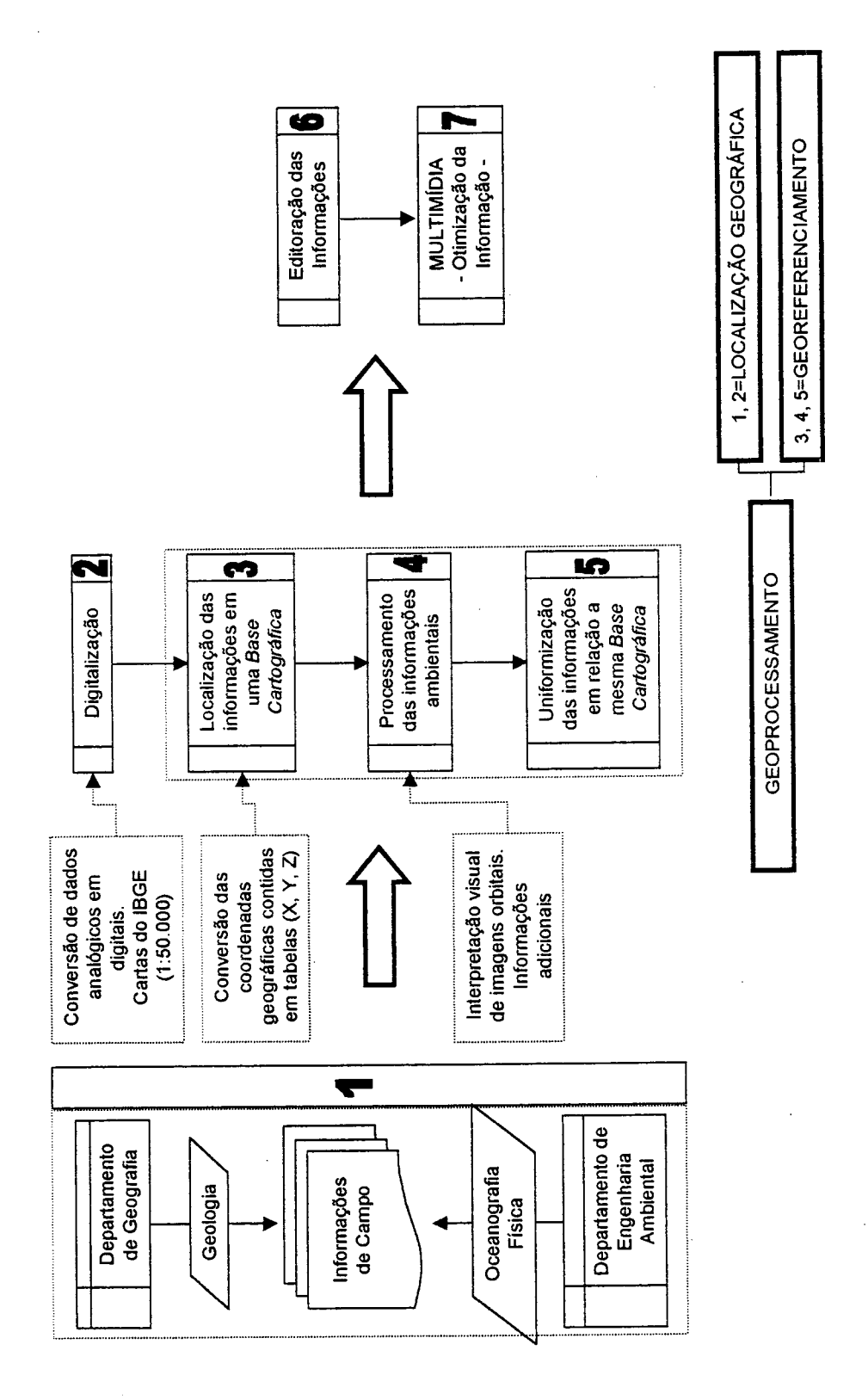

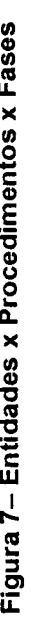

# CAPÍTULO 4 - PROPOSTA PARA INTEGRAÇÃO DE INFORMAÇÕES AMBIENTAIS EM MULTIMÍDIA

# 4.1 TECNOLOGIA DA INFORMAÇÃO

Em especial neste trabalho, se opera tendo em vista o consenso mundial em torno da busca pelo desenvolvimento sustentável e a necessidade das empresas em se adaptar aos padrões internacionais que norteiam' suas relações com o ambiente.

No capítulo 2 desta obra foram apresentados os conceitos de escala de visão <sup>e</sup>Leaming Organizations, com o objetivo de salientar a relevância do modus operandi da disseminação de informações no seio de toda organização humana.

Assim, seja por interesses corporativos, internos ou externos, torna-se evidente o papel capital da informação na sobrevivência das instituições modernas.

Tão importante quanto a difusão do conhecimento, é a qualidade e a quantidade das informações veiculadas. NIARGALEF (1995), um estudioso das relações entre desenvolvimento sustentável e consumo de energia, opina que só se pode dar sentido ao desenvolvimento sustentável quando se supõe a possibilidade de "limitar o consumo de energia através de uma utilização mais prudente da enorme quantidade de informação que temos assimilado". Esta é uma assertiva que sugere rigor na escolha e uso das tecnologias existentes, quando o objetivo é a propagação da informação.

Conforme estabelecido na introdução deste trabalho, deseja-se confeccionar um produto que possa servir à educação ambiental do corpo funcional da unidade da Petrobras em São Francisco do Sul/SC. O objetivo é prepará-lo para o entendimento de um plano de contingências para desastres ambientais que será estruturado para aquela unidade. O ambiente onde está inserida essa organização possui uma extraordinária gama de variáveis sujeitas a profundas alterações, tanto pela simples presença da atividade empresarial, quanto pela possibilidade de desastres ecológicos oriundos desta atividade.

## 4.1.1 Sistema Tecnolóqico de Informações

Além da variância das relações sistema empresa-meio ambiente, tem-se que lidar aqui com a constituição de um dispositivo que construa o entendimento, por parte dos indivíduos, dessa variedade de relações.

Ao mecanismo que propicia a interação entre os dois elementos atribui-se o perñl de um sistema tecnológico de informações. Conforme GOODMAN et al. (1990), a tecnologia pode ser entendida como um sistema de componentes envolvidos na atuação sobre e/ou mudança de um objeto de um estado para outro. O objeto pode ser um organismo vivo, um simbolo ou um objeto inanimado. Para Goodman, mudança significa a transformação de entradas em saídas, e atuar sobre tem <sup>o</sup> sentido de afetar um objeto sem modificar seu estado básico (o autor fornece o exemplo do envio de uma mensagem eletrônica). Segundo Goodman, quatro componentes devem ser levados em consideração na constituição de um sistema tecnológico de informações:

• equipamento - *nardware* e software;

 $\ddot{\Sigma}$ 

- o materiais os objetos sobre os quais se trabalha a mudança;
- ambiente físico o contexto em que se trabalha a mudança;
- · programas o design heurístico, i. é, a metodologia empregada para prover a obtenção de soluções esperadas;

Outro aspecto importante a considerar é o de que a introdução de uma determinada tecnologia de informações implica mudanças organizacionais. Este fato deve ser bem explorado, na medida em que se deseja criar um ambiente propício ao desenvolvimento de uma nova postura e entendimento das variáveis ambientais por parte dos atores.

A modelagem da tecnologia da informação deve ser norteada pela idéia da simplificação da complexidade do ambiente. O sistema necessita permitir aos atores a interpretação e a atribuição de significado aos objetos. Para esta atribuição de significado acontecer, são necessários a seleção da informação do ambiente, a retenção dessa informação na memória e a construção de inferências sobre o ambiente.

Por outro lado, existe a forma pela qual o indivíduo interage com a tecnologia. Basicamente, isto ocorre por meio de esquemas abstratos que contém os atributos conceituais do sistema de conhecimento do individuo e os relacionamentos entre esses atributos. Nesses esquemas abstratos, a configuração da informação pode se dar de duas formas: partindo do geral para o especifico ou através da percepção de cada entorno particular do objeto.

Partindo desses pressupostos, se pode trabalhar com três maneiras básicas de apresentação da informação relativa a certo objeto:

- a) através da apresentação de descrições e funções do objeto processo cognitivo;
- b) através da apresentação de padrões de comportamento de seqüências de eventos provocados pelo objeto - processo afetivo; e
- c) através da apresentação de diferentes temas concernentes ao papel desempenhado pelo ator em relação ao objeto - processo avaliativo.

A esta obra interessam os três aspectos. Isto porque se entende que <sup>o</sup> comprometimento dos indivíduos é incrementado quanto mais explícita é a publicidade da informação institucional. Assim, estarão estabelecidas as condições ideais para a implementação de um plano de contingências futuro.

#### 4.1.2 Difusão da informação

Há outro ângulo importante a ser abordado a respeito da difusão da informação na organização. O processo de busca pela qualidade ambiental deve vir acompanhado da criação de novos consenso de valor e padrões normativos dos atores sobre a nova realidade organizacional que se pretende. O fundamento deste encadeamento é o de que essa busca implica a admissão de novos paradigmas, que geralmente vêm acompanhados do uso de novas tecnologias, novas ferramentas. A difusão do conhecimento é o meio mais eficaz pelo qual os atores poderão formular padrões normativos e juízo de valor que permitirão a institucionalização da cultura pela qualidade ambiental.

# 4.2 TOMADA DE DECISÃO AMBIENTAL

Fez parte do conteúdo deste trabalho a criação do protótipo de um produto que funcione como auxiliar na preparação do corpo operacional da unidade da Petrobras, em São Francisco do Sul, para incorporação de um plano de contingências. Frente a um vazamento de Óleo, esse plano fornecerá as alternativas para minoração do impacto ambiental.

A Conforme CHECHILE e CARLISLE (1991), os atores tomam decisões em relação à intervenção em seu meio, em função de processos mentais racionais e psicológicos. Na tomada de decisão ambiental, o fator psicológico pode atuar como um elemento de equilíbrio do aspecto puramente racional. Um exemplo disto pode ser dado pelo valor subjetivo que os indivíduos dão a uma determinada fonte de recursos naturais. Outro exemplo é a incerteza quanto à continuidade da existência de uma fonte de recursos pela falta de uma política de preservação definida.

Os mesmos autores atribuem parte do mau uso do ambiente à ignorância em relação à interdependência e funcionamento dos subsistemas ecológicos. Como a maior parte das ações humanas afetam a variável ecológica, dois aspectos adquirem importância: o conhecimento do ambiente e o fomecimento de subsídios aos atores para criação de uma escala subjetiva de valor dos recursos.

A multidisciplinaridade que envolve o assunto remete à dificuldade em se introjetar nos atores o entendimento da funcionalidade do ambiente em que estão circunscritos. Estas considerações mostram a necessidade de se dispor de ferramentas que tornem possíveis a assimilação de um grande número de informações e o julgamento de valor das relações possíveis.

# 4.2.1 Inércia Organizacional e (Utilização x Invenção)

Toda a organização possui alto grau de inércia na sua estrutura de níveis decisórios. E essa inércia é ainda maior naquelas organizações cujo corpo principal ê o técnico. Não se trata aqui de desmontar e refazer tais estruturas [l]. Afinal, elas também são responsáveis pela sobrevivência, permitindo às organizações aquisição de alta confiabilidade da performance e altos níveis de comprometimento dos atores. (SCOTT, 1990).

Deve-se, então, enxergar a relação entre tecnologia e processo decisório não pelo caráter da estruturação, mas pela forma como os atores interagem e respondem aos estímulos para decidir.

As mudanças organizacionais provocadas pela introdução de novas tecnologias têm sido analisadas sob o enfoque da utilização. A maneira como os atores utilizam uma nova tecnologia produziria um novo estado organizacional. Esta visão do processo demonstra o caráter de estanqueidade da capacidade criativa dos atores. Uma visão mais moderna sugere a necessidade da tecnologia e atores funcionarem como criadores de novas performances.

Faz-se importante que se criem novas maneiras de incrementar o entendimento dos atores sobre o seu meio, através de uma ferramenta que atenda à interatividade entre usuário- e conhecimento. O que se busca é uma resposta imaginativa do ator frente a situações novas de decisão.

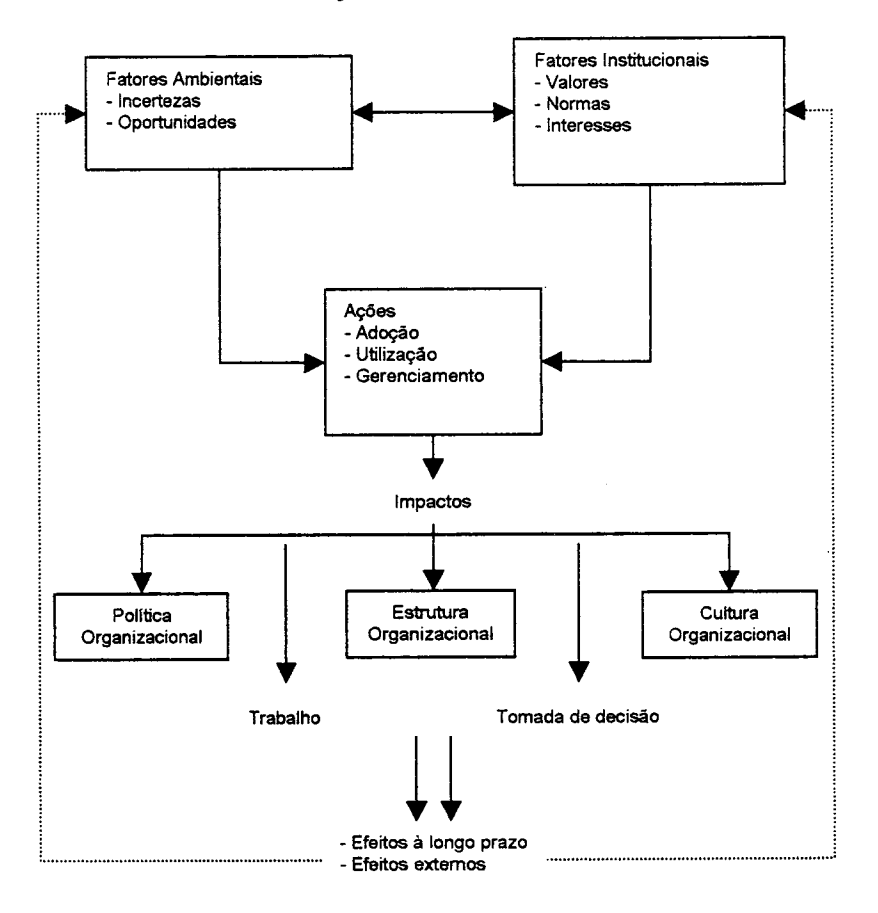

Figura 8- Modelo para o fluxo de impacto

A figura 8 apresenta um modelo para o fluxo de impactos gerados na adoção de uma nova tecnologia e o processo de decisão como uma resultante destes impactos sobre a estrutura e a cultura organizacionais.

# 4.3 INTEGRAÇÃO DE INFORMAÇÕES AMBIENTAIS EM MULTIMÍDIA

Através da revisão bibliográfica e frente ao até aqui exposto, fica delineado o problema básico que se propõe resolver neste trabalho: como preparar determinado ambiente organizacional para novo paradigma de atuação ecológica. Este paradigma implica, entre outros determinantes, tomadas de decisão de alto gradiente de impactação, em nivel operacional.

impõe-se a procura de meios que facilitem o acesso de atores à informação de qualidade. A formulação a ser encontrada necessita atender o gradiente intelectual dos atores envolvidos, não podendo descuidar, no entanto, de ser tecnicamente consistente.

As imagens obtidas por sensoriamento remoto da área de estudo, fornecem o material básico para veiculação das informações ali contidas ainda em estado embrionário. Através de uma série de operações, descritas no capítulo referente à metodologia adotada, o material torna-se pronto para ser acessado pelos usuários.

Aqui surge a necessidade de sistematizar e relacionar essas informações. Mais ainda, é preciso criar condições de interatividade entre o usuário e o .conhecimento veiculado. É nesta fase. final que a multimidia apresenta-se como za fornecedora do meio interativo. (Figura 9).

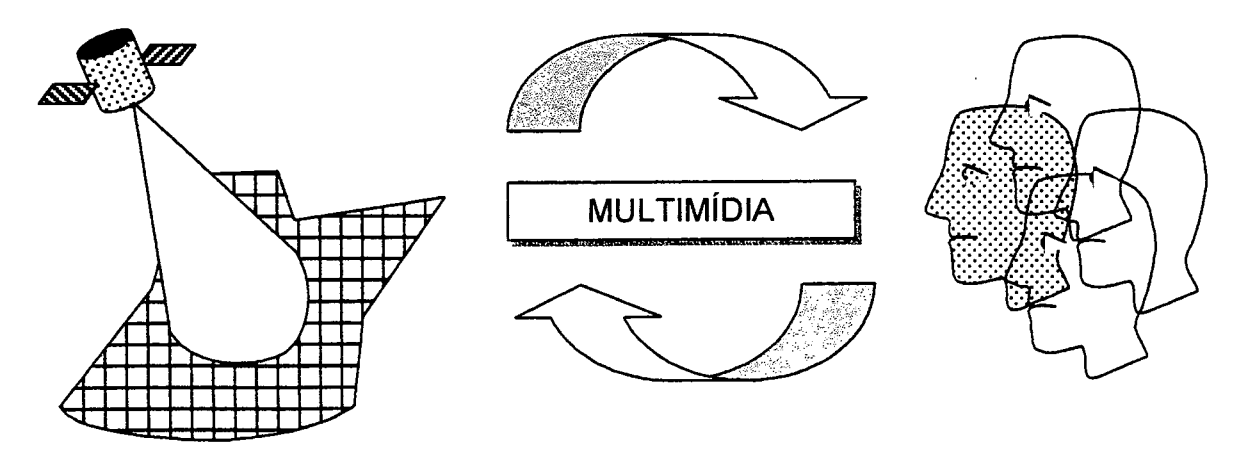

#### Figura 9 - Fornecedora do meio interativo

# CAPÍTULO 5 - SISTEMA INTEGRADO DE GESTÃO E EDUCAÇAO AMBIENTAL

# 5.1 CONCEPÇÃO DO SISTEMA

<sup>A</sup>idéia original que deu impulso à confecção desta dissertação, partiu da visão de conjunto das disciplinas e experiência profissional do autor. A tabela 8 a seguir apresenta uma relação das disciplinas cursadas no curso de mestrado.

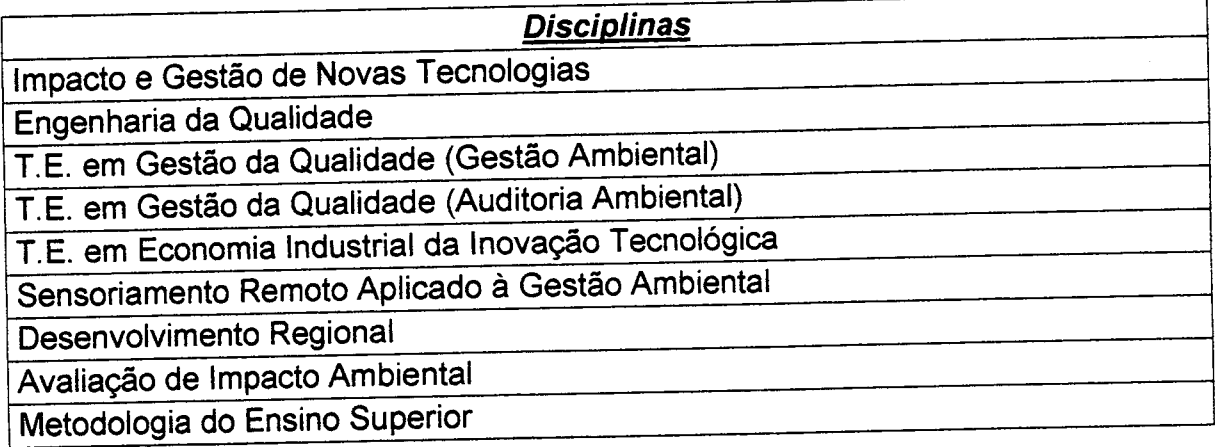

# Tabela 5 - Relação de disciplinas cursadas

Pela tabela 8 se percebe um espectro interdisciplinar bastante amplo. Numa análise cuidadosa, vê-se que o conhecimento acumulado está embasado no atendimento do trinômio: gestão - processo econômico - educação.

Como estabelecido nos capítulos anteriores, este trabalho deveria nortear-se para a construção de um sistema modelado de forma a atender a veiculação de informações técnicas no seio de uma grande organização. Dentre essas informações, grande parte fora obtida por meio de sensoriamento remoto, cujos dados deveriam ser trabalhados no sentido de lhes emprestar uma interface amigável com o usuário.

Além dessas considerações havia mais uma forte motivação para <sup>a</sup> construção do sistema em tela: ele deveria ser um facilitador de decisões voltadas ao meio ambiente, o que implica possuir um conteúdo direcionado para uma informação estruturada.

#### 5.1.1 A ogão pela mulfimídia

A busca por funcionalidade a custos reduzidos apontou para a escolha da multimidia como o meio eficaz para se obter os resultados pretendidos. Feita a escolha do uso da multimídia para construção do sistema em tela, tornou-se imperativo a «adoção de um padrão de interface que atendesse os seguintes princípios:

- · telas suficientemente simples o bastante para serem entendidas em um relance;
- › permitir ao usuário saber onde e como ele está dentro do aplicativo, apresentando tão somente a informação que está sendo procurada;
- ofornecer ao usuário meios para retenção e elaboração da informação;
- <sup>~</sup>uma combinação de cores e design que contribuisse para a correta interpretação dos conceitos contidos no aplicativo.

Assim, com o atendimento desses requisitos pode-se esperar que a informação seja transmitida com clareza, concisão e eficácla.

# 5.2. DETALHAMENTO E FLUXOGRAMA DE UM SISTEMA MULTIMÍDIA

A montagem de um sistema multimídia prescinde de certas medidas que dão ao programador as condições para encaminhar suas ações de maneira racional e estruturada.

#### 5.2.1 Concepção das telas

De início, torna-se preciso desenhar as telas que serão utilizadas. Elas serão o veículo pelo qual o usuário se comunicará com o aplicativo, e vice-versa.

A dificuldade reside em estabelecer o processo de navegação que deverá ser implementado, de forma que o usuário não tenha difiouldades em se localizar dentro do aplicativo e que ele possa obter a informação desejada de forma rápida e precisa.

Para tanto foi criada uma ficha descritiva, em que o programador descreve as telas que serão criadas através de desenhos e textos. A figura 10, mais adiante, apresenta esta ficha.

Nela se pode observar uma semelhança com os story-boards utilizados no cinema, que consistem em desenhos das principais cenas a serem filmadas.

São muitas as vantagens obtidas com a utilização destas fichas, destacandose o inventário consistente para criação dos objetos que irão compor o aplicativo. Isto proporciona ao programador a elaboração de um design padronizado e coerente.

Em cada ficha tem-se um duplo espaço para desenho das telas. À direita de cada espaço maior, o usuário possui três espaços menores em que detalha o texto que vai utilizar, as imagens que irão compor a tela a construir e, se houver, qual a animação a ser utilizada.

# Análise e Planejamento do Roteiro

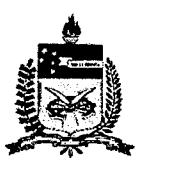

Titulo da Produção: Sistema Integrado de Gestão e Educação Ambiental Cliente: Curso de Mestrado em Gestão Ambiental Nome da Seqüência: Aprovação:

Gerente de Projetos: Eng. Roque Brinckmann Pagina: de:

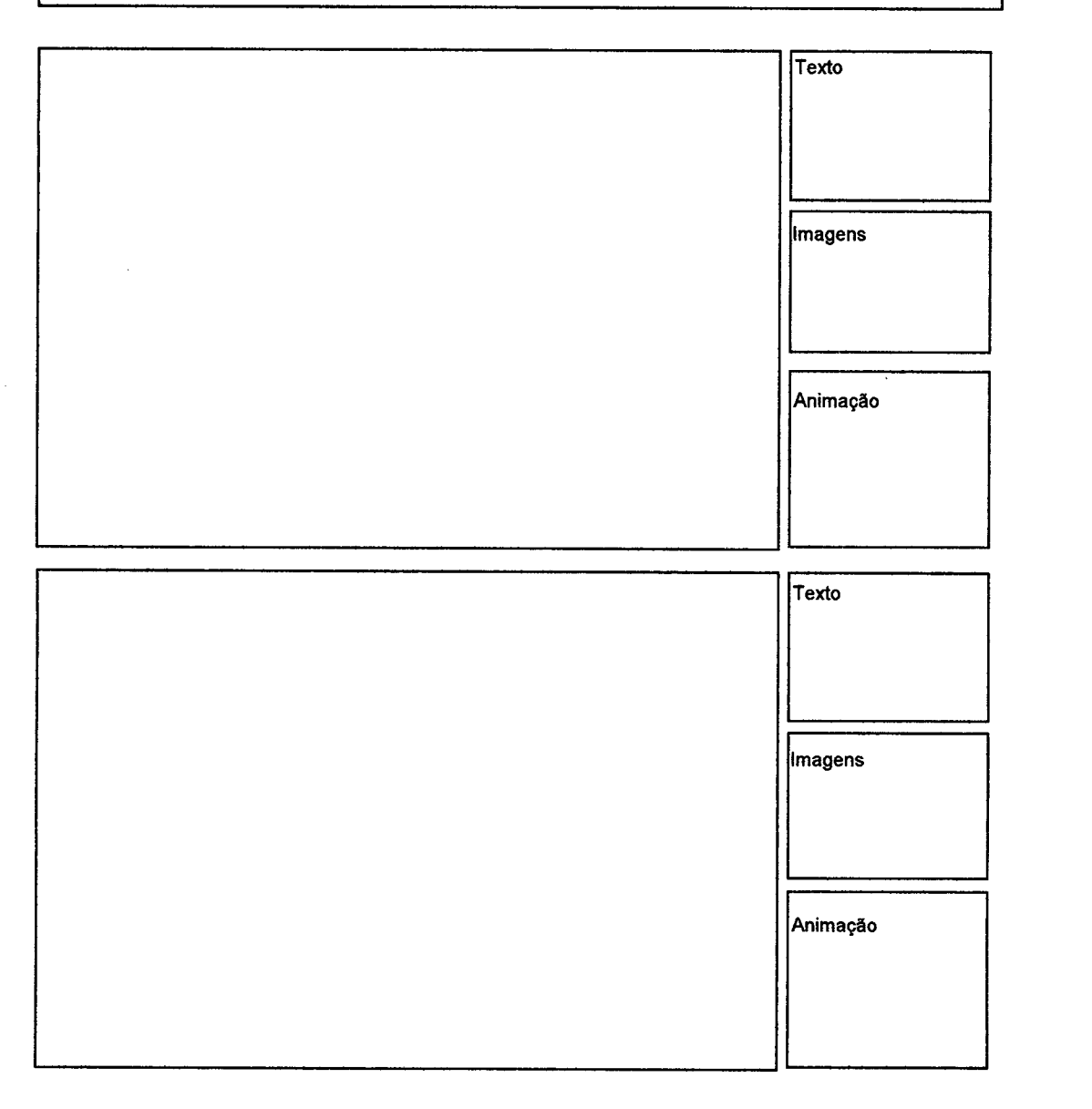

# Figura 10 - Ficha descritiva

## 5.2.2 Fluxoqrama base

Pode-se dizer que o fluxograma base e o design das telas são feitos de forma concomitante, embora, ao final, as telas obedeçam exatamente as ligações projetadas. Através da abstração proporcionada pelo uso dessas ferramentas, o programador tem diante de si os objetos a serem criados, suas configurações e as interações entre eles, necessárias para alcançar os objetivos do sistema.

A figura 11 apresenta um desenho esquemático do fluxograma básico utilizado neste trabalho.

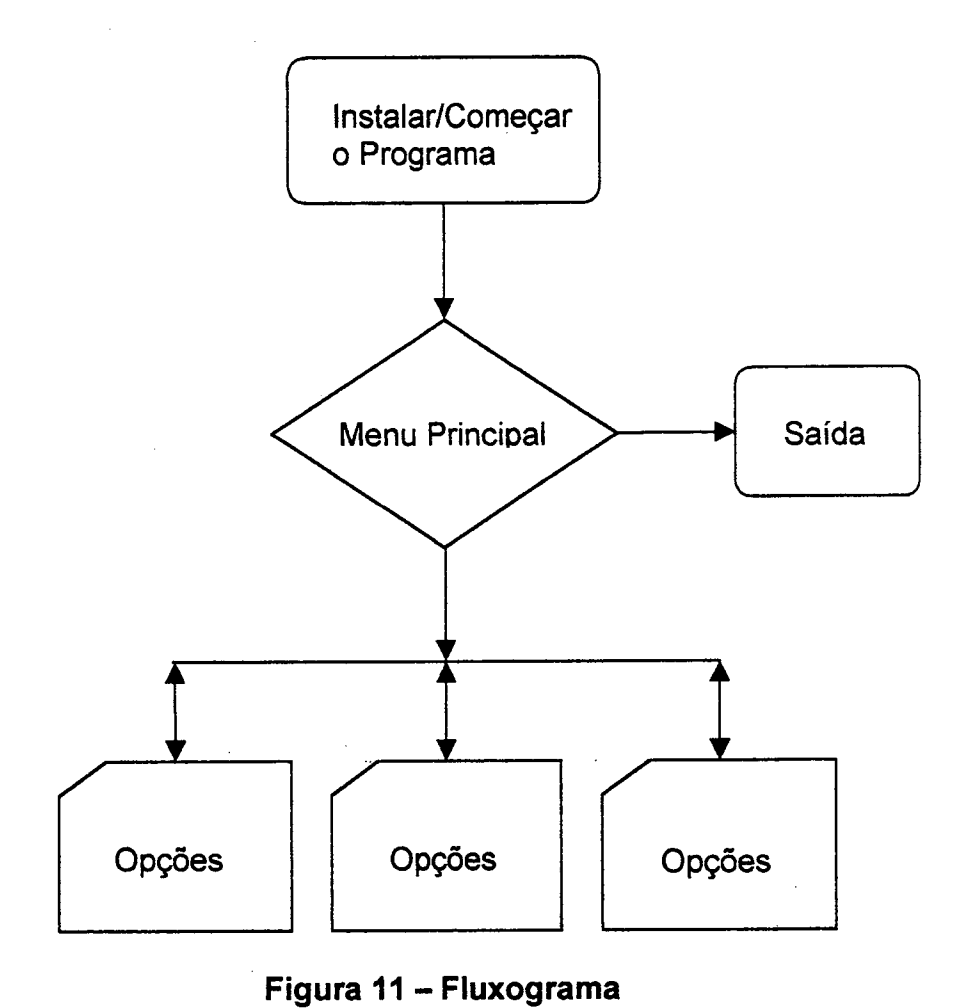

Figura 11 - Fluxograma

# 5.3 PARÂMETROS Do PROJETO

Inicialmente determinou-se o tamanho da tela, em pixels, conforme o tipo de resolução pretendida. A escolha recaiu numa resolução de 800 × 600 com o objetivo de proporcionar melhor definição dos detalhes de desenho e fotografias a serem utilizadas. Não houve preocupação com o tamanho do aplicativo, já que os compact disks apresentam preços reduzidos e implicam excelente mídia para distribuição de softwares. O aplicativo haveria de reunir toda a documentação que compunha <sup>o</sup> projeto da Petrobras em São Francisco do Sul/SC. Essa documentação era variada quanto às formas de apresentação da informação, o que implicava a criação de um meio de consolidação dos dados com acesso rápido e objetivamente direcionado. Além disso, houve a preocupação em se aproveitar os documentos na sua forma original, o que certamente traria grande beneficio em relação ao custo do tempo de programação. Assim, a interface deveria ser clara e objetiva em relação às informações a serem obtidas pelo usuário; não ser o centro da atenção, mas servir plenamente como elemento de ligação dos dados. Deveria ser criada a possibilidade do usuário dispor de um mecanismo simples e barato para promover suas anotações de estudo.

#### 5.3.1 Planejamento do conteúdo

Como haveria uma sobrecarga de memória pelo uso de imagens de grande tamanho, optou-se por não se lançar mão de áudio e vídeo, o que tornaria o aplicativo indesejavelmente lento.

Para se ter uma boa interatividade com usuário, fez-se a escolha pelo uso de menus, cujas opções apresentam o conteúdo de forma mnemônica. Além disso, com o conteúdo total dividido numa estrutura de três menus, sem necessidade de desativar a opção aberta em dado momento, se permitiu ao usuário o beneficio da hipermídia entre as informações conexas, dando margem à decisão do que consultar e quando consultar.

WOLFGRAM (1994) sugere um diagrama para um aplicativo hipermídia, no qual a estrutura é dividida em tópicos em que cada um desses tópicos possui sua própria explicação e ainda fornece informações auxiliares (figura 12).

65

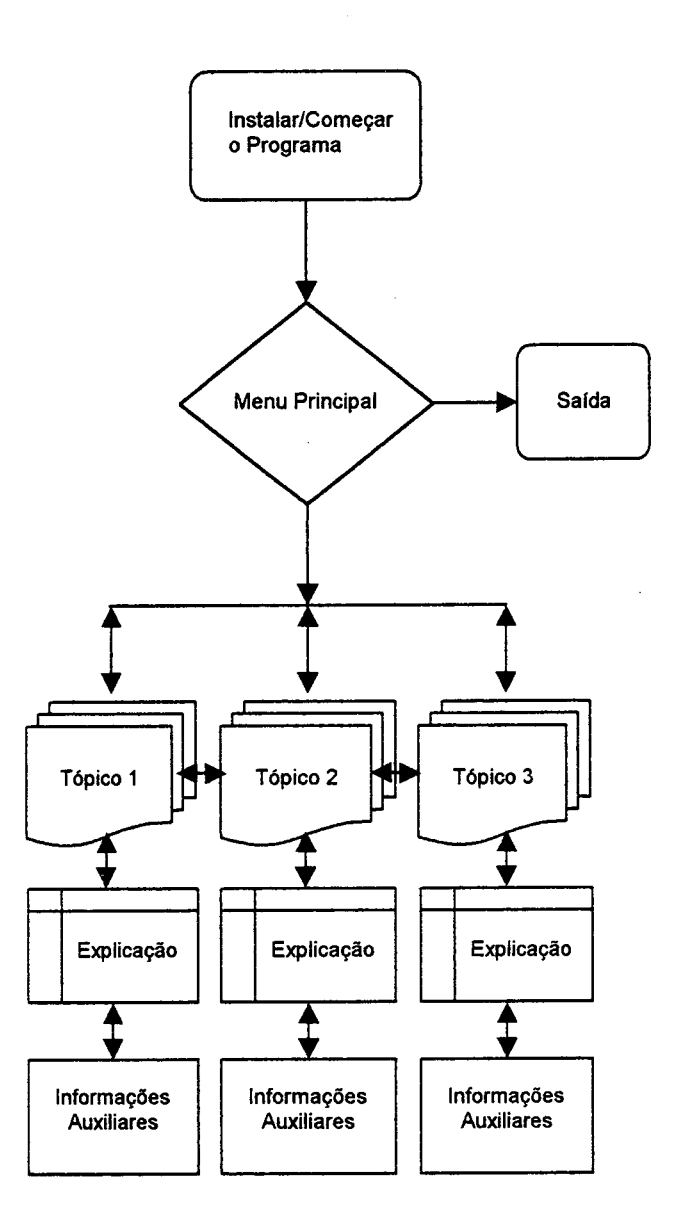

Figura 12 - Fluxograma hipermídia

Neste trabalho foram feitas algumas adaptações pertinentes ao fluxograma hipermídia proposto por aquele autor, em que se inverteu a ordem de disposição dos elementos, pois, no caso, não se tratava de explicar cada tela, mas o funcionamento da seção. Ainda mais, no item informações auxiliares optou-se por criar um mecanismo através do qual o usuário pudesse criar suas próprias informações auxiliares em decorrência dos seus estudos.

#### 5.3.2 Elementos para definição do conteúdo

Antes de se iniciar a confecção do sistema foi necessário fazer uma especificação, em que se definiu o público alvo, as informações a serem veiculadas para este público, a plataforma a ser utilizada e o meio de distribuição a ser adotado.

#### a) Definição do público-alvo

Desde o início ficara definido que o trabalho visava a educação ambiental dirigida a um público especifico: operadores de refinaria petrolífera. Saliente-se que a presença de um instrutor ainda é indispensável, já que o conteúdo está composto por informações de larga abrangência. Foi justamente deste fato que decorreu a idéia de possibilitar ao usuário tecer suas próprias anotações.

#### b) Definição das informações

Mais do que definir as informações a importância recaiu em consolidálas, uma vez que estavam dispersas na forma de mapas, fotografias em terra, fotografias por satélite, documentos tipo pdf e dados tabelados no formato xls. A partir daí, as informações foram todas reunidas e tratadas para serem disponibilizadas convenientemente.

#### c) Outros elementos

Além dos elementos citados anteriormente foram anexados controles de cena, i. é, mecanismos pelos quais o usuário pudesse receber mensagens dando-lhe conta de situações indesejáveis como a sobreposição de abertura de um mesmo arquivo. Além disso, informações sobre o autor e forma de rápido contato também foram anexadas, a fim de permitir a solução rápida de problemas porventura ocorrentes quando da utilização do aplicativo.

## 5.4 APRESENTAÇÃO Do SISTEMA

A seguir serão apresentadas as diversas telas que compõem o sistema, tecendo-se os comentários pertinentes.

#### 5.4. 1 Tela de Inicialização

A tela de inicialização (figura 13), também chamada de sp/ash screen, consiste de uma tela diminuta - preenche somente o centro do monitor - que aparece em primeiro lugar quando o usuário abre o aplicativo. Ela fica no ar somente por alguns segundos, tempo em que apresenta algumas informações básicas sobre o trabalho. Em seguida fecha-se automaticamente, cedendo lugar ã tela principal do software. O logotipo da empresa encaminha o nome do aplicativo e a finalidade a que se destina

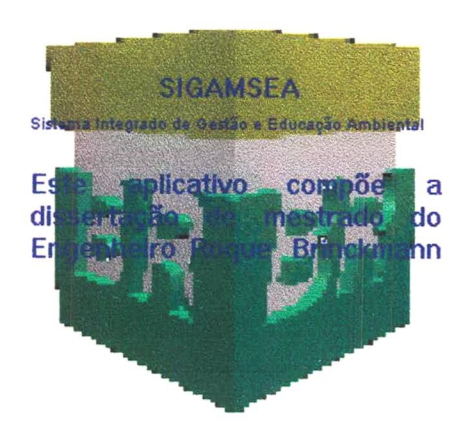

Figura 13 - Tela de Inicialização

#### 5.4.2 Tela Princigal

A tela principal deve se configurar como um guia para o usuário. Significa dizer que ela deve cumprir certas funções vitais como o acesso às opções disponibilizadas pelo aplicativo, fácil navegação pelos diversos componentes, nomenclatura do software, possibilidade de saída por parte do usuário etc.

Essa tipologia leva à necessidade de construir uma interface limpa, i. é, em que as estruturas se apresentem de forma clara e inequívoca, sem exageros de desenhos, cores e outros excessos que só iriam confundir o usuário quanto aos principais objetivos do aplicativo e conseqüente navegação. A figura 14 apresenta <sup>a</sup> tela principal do Sistema Integrado de Gestão e Educação Ambiental-S/GAMSEA, que recebeu este nome em função dos propósitos a que se destina, como será visto mais adiante. Faz-se importante salientar que esta tela foi concebida utilizando-se as fichas descritivas mostradas na figura 10 retro.

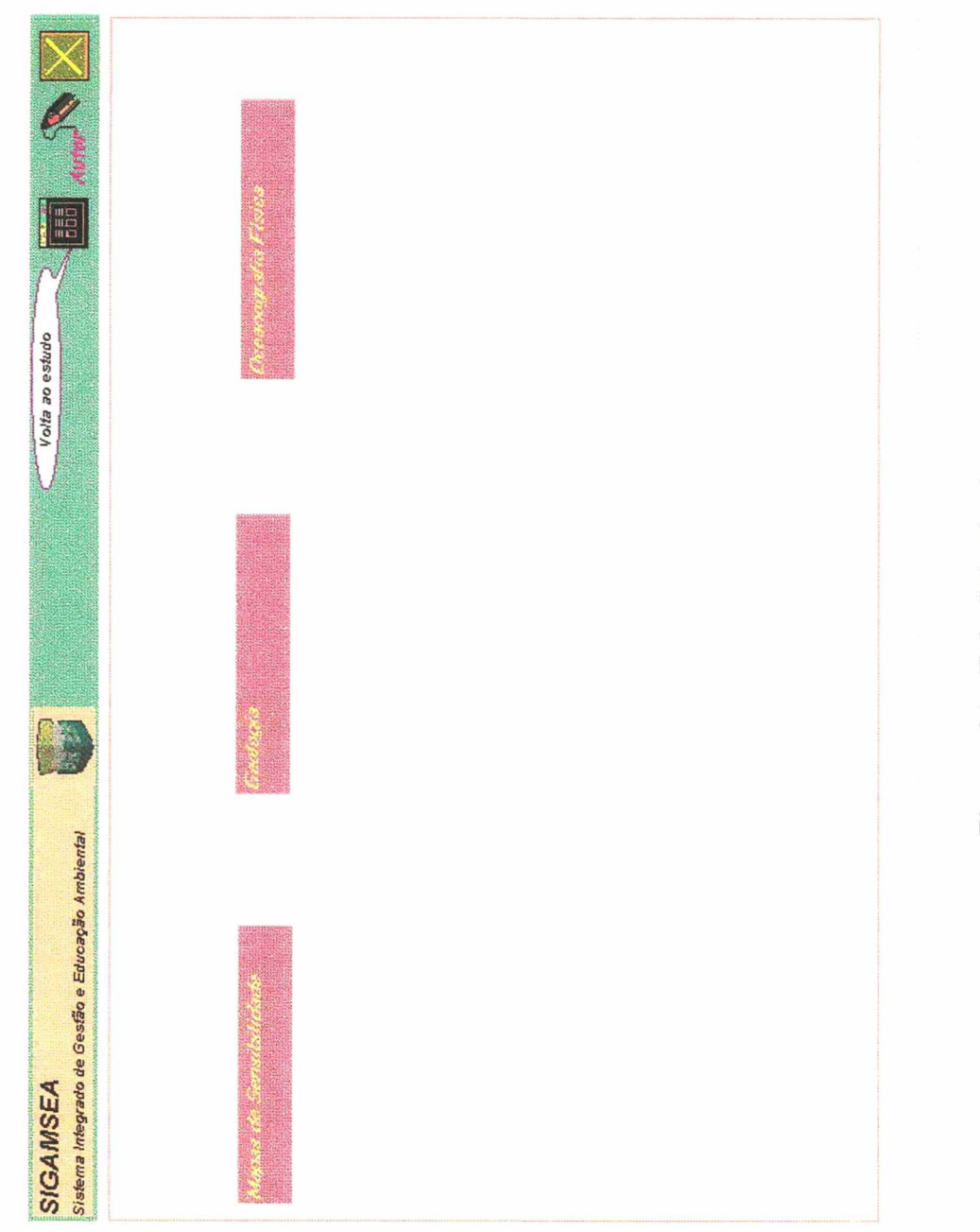

Figura 14 - Tela Principal

Observe-se que se optou por uma cor de fundo branca para efeito de ilustração neste trabalho, já que a tela original possui o fundo na cor preta. A esse respeito cabe também dizer que a escolha de cores visou uma interface clara e simples.

Nesta tela principal o usuário tem acesso às seguintes possibilidades:

- a) acesso às informações institucionais da empresa, que permite ao usuário conhecer melhor a instituição em que trabalha e os propósitos do presente trabalho (figura 15 - letra A);
- b) informações popup que orientam o usuário quanto à finalidade do comando (figura 15 - letra B);
- c) navegação de volta ao menu principal toda a vez que o usuário estiver em outra região do aplicativo (figura 15 - letra C);
- d) informações de autoria (figura 15 letra D);
- e) saida do sistema (figura 15 letra E);
- f) menu com as opções de estudo (figura  $15 \text{letra } F$ );

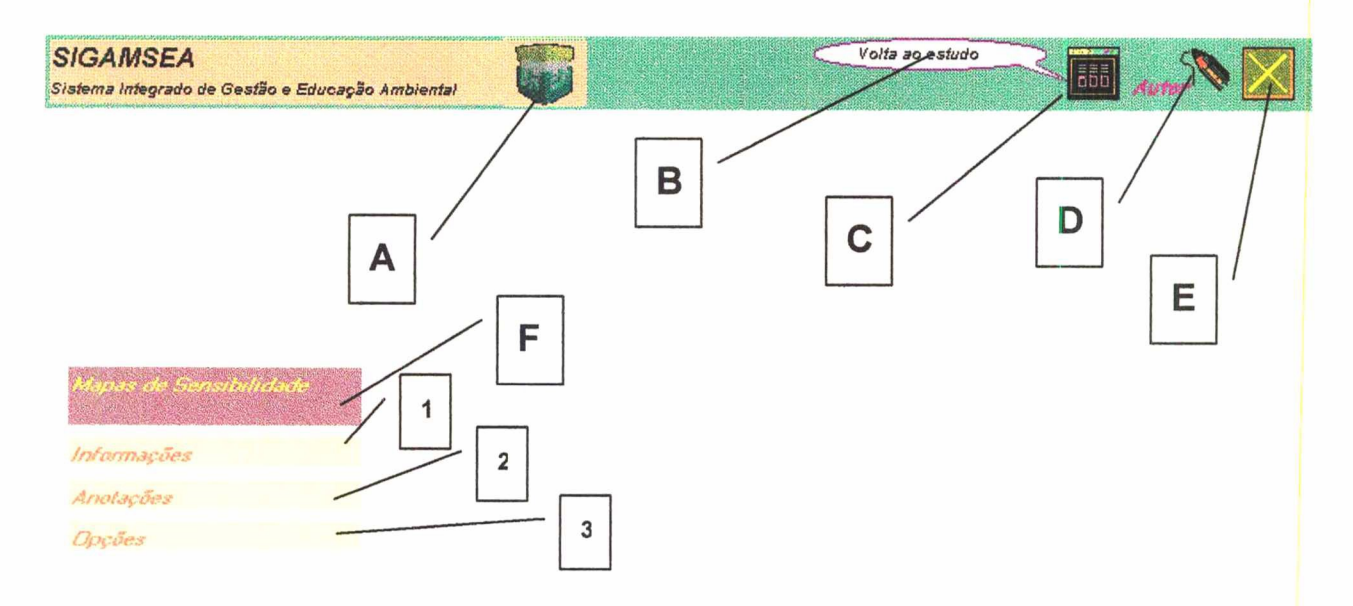

Figura 15 - Opções de Acesso ,

Observe-se que cada um dos três menus principais possui um subnível com mais três opções (conforme a letra F da figura 15), sendo a nomenclatura igual para todos. Além de facilitar o entendimento e uso, padroniza a forma de apresentação da informação. Analisando cada item, tem-se:

- a) ltem Informações: oferece um sistema de ajuda (help) ao usuário sobre a opção do menu principal em uso (figura 15 - número 1).
- b) Item Anotações: através do avançado recurso Object Linking and Ebedding-OLE, (figura 15 - número 2) consegue-se disponibilizar o editor de texto Write de dentro do Sigamsea (este editor acompanha gratuitamente o sistema operacional Windows95). Através do editor de texto o usuário pode promover todas as anotações que achar relevantes. Mais tarde, estas anotações podem ser portadas para outras plataformas, já que a formatação é do tipo texto.
- c) ltem Opções: este é o item que contém as opções de estudo que estão personalizadas conforme a intenção do menu principal a que se referir (figura 15 - número 3).

#### 5.5 MAPAS DE SENSIBILIDADE

Nesta opção de menu principal se encontram os mapas de sensibilidade, cada um obtido pela subdivisão de uma carta maior - obtida pela digitalização de quatro cartas originais do IBGE, na escala 1:50.000. Estes mapas estão montados em arquivos raster e seus limites apresentam as coordenadas finais dos quadrantes <sup>a</sup>que se referem. Essas coordenadas são representadas em UTM.

Os nomes de cada subdivisão foram escolhidos visando a facilidade de memorização para rápido acesso. Nos mapas estão contidas as fotos colhidas em campo de cada cenário ambiental escolhido e estudado pela Petrobras. Com um simples clicar do mouse o estudante visualiza a fotografia e, a partir dela, também alcança as tabelas de dados relacionados àquela cena. Este último efeito é obtido utilizando-se mais uma vez do recurso OLE, o que fornece a vantagem de lidar com a informação na sua forma original.

Como já mencionado anteriormente, este trabalho também tenciona servir de base à montagem de um sistema maior que permita ao usuário utilizar as
informações em caso de acionamento de um plano de contingências frente a um derramamento de Óleo. Com esta necessidade em mente somada ao propósito de criar um dispositivo que permitisse ao usuário poder se localizar instantaneamente dentro do mapa, foi montado um evento de programação que apresenta ao estudante, de forma instantânea, as coordenadas UTM do ponto sobre o qual ele aciona o botão direito do mouse. Trata-se de um recurso sofisticado de conversão das coordenadas de tela em UTM, dispositivo este que poderá, mais tarde, converter-se numa chamada de rotina de procedimentos nos casos em que se deva disparar um plano de contingências. Além dos recursos já mencionados, e em função do grande tamanho dos mapas, o usuário ainda conta com um mecanismo de rolamento de tela - tanto no sentido horizontal como no vertical - que lhe permite a visualização de todos os limites da carta.

Para reforçar o logo institucional da empresa, a cada vez que o estudante projeta o mouse sobre qualquer das opções de submenu um pequeno logotipo aparece ao lado, sempre num constante movimento de transformação, emprestando certa plástica ao aplicativo. A figura 16 apresenta o submenu acionado.

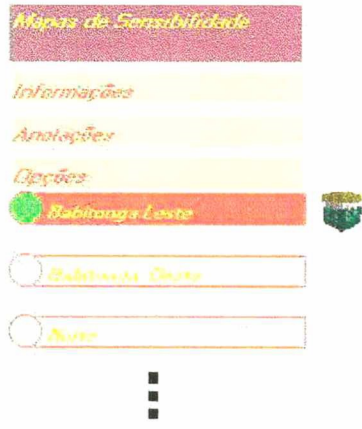

Figura 16 - Submenu de opções

Ao acionar qualquer uma das opções, o usuário obtém acesso à carta de sensibilidade referente a sua escolha. Nesta carta poderá consultar todos os dados pesquisados em campo e saber as coordenadas UTM em que se encontra. A figura 16 apresenta um demonstrativo.

Na tela apresentada na figura 17 o usuário, ao clicar o mouse sobre o ícone SFS-4, realizou a chamada da fotografia SFS-4, invocando a sua visualização. Em seguida, através do botão Planilha existente na barra de comandos da foto, o usuário obtém todos os dados colhidos em campo e que se referem às coordenadas em estudo - mais uma vez foi utilizado o recurso OLE.

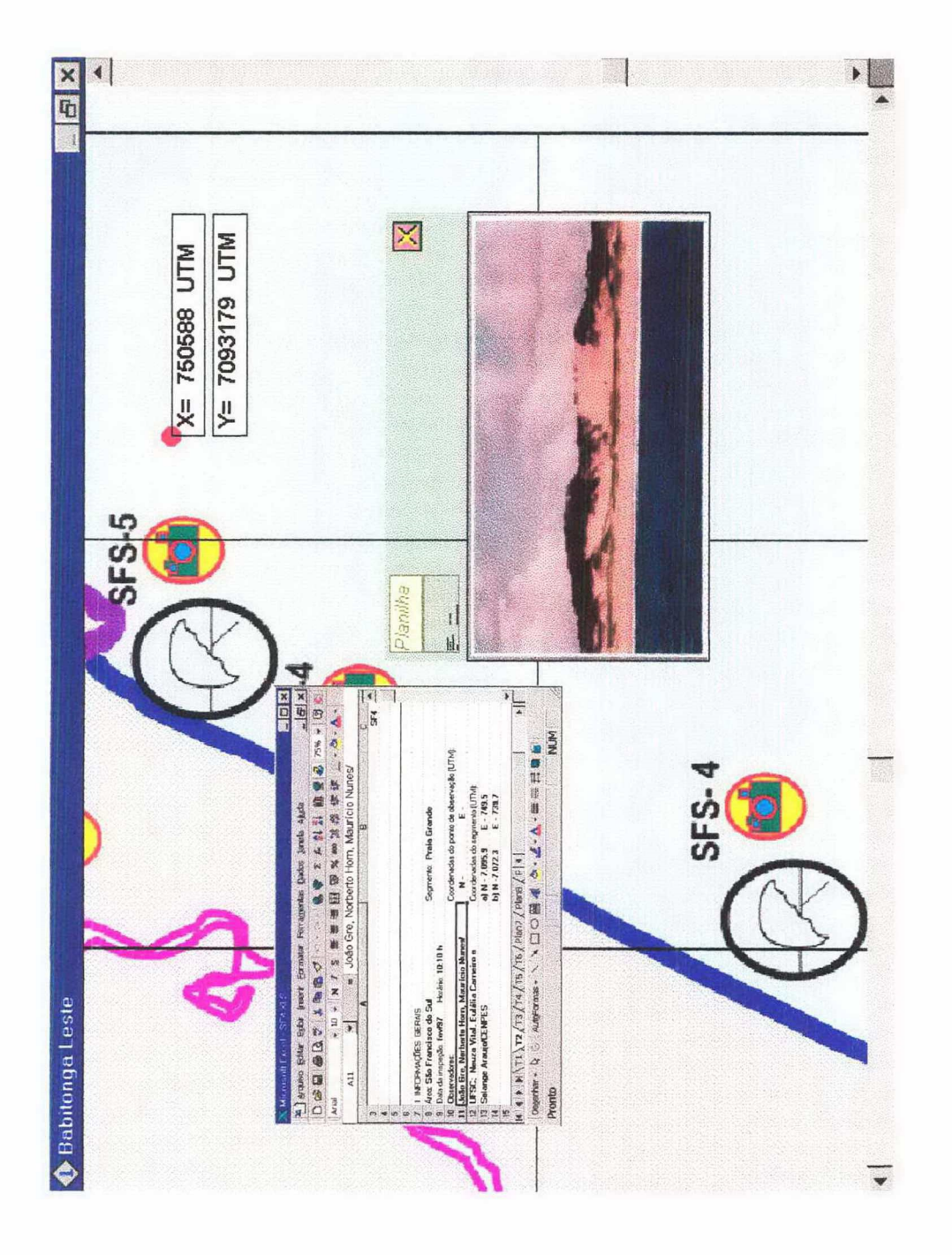

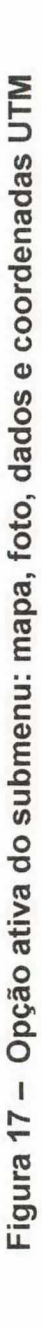

#### $5.6$ **GEOLOGIA**

Uma vez utilizada qualquer uma das três opções - Mapas de Sensibilidade, Geologia ou Oceanografia Física - o acesso e navegação às demais opções se torna fácil e rápido, isto porque a estrutura lógica da disposição da informação se repete a cada item.

Na opção Geologia estão disponibilizados os dados referentes a todos os relatórios técnicos resultantes da análise dos solos da região estudada. Esses relatórios foram produzidos através do software Acrobate e estão disponibilizados no formato reader, i. é, somente para leitura. Com isto se conseguiu a consolidação de toda a documentação pertinente e, muito importante, de forma totalmente gratuita.

A figura 18 apresenta a tela resultante do acionamento da subopção Análise da região. O menu Geologia conta com oito subopções que abrangem o leque de relatórios técnicos produzidos na pesquisa dos solos da região em estudo. Na tabela 5 são apresentadas cada uma delas e o seu conteúdo.

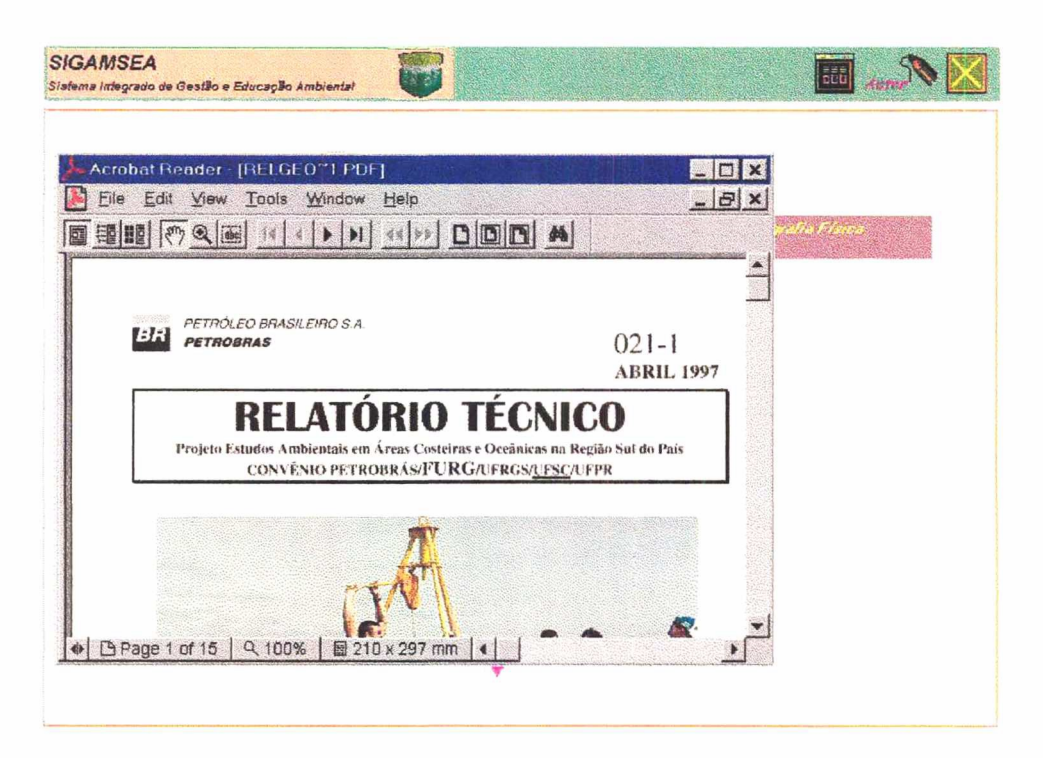

Figura 18 - Opção ativa do submenu: relatório técnico

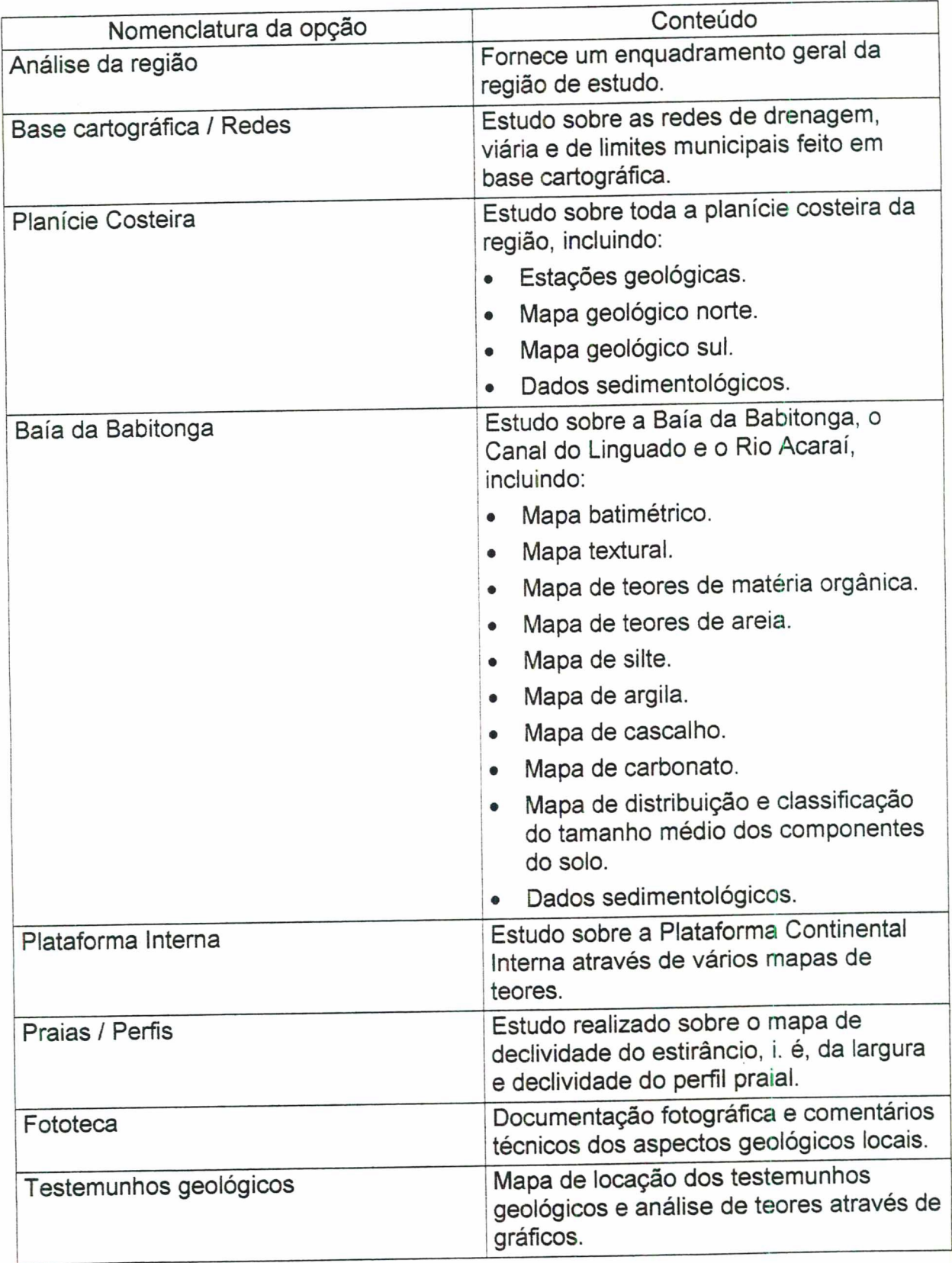

Tabela 6 - Estrutura do menu de opções (Geologia)

Faz-se importante salientar a possibilidade do usuário poder tecer suas anotações sempre que achar conveniente, utilizando-se da opção Anotações do menu principal. Desta forma vários usuários poderão criar seus próprios documentos de estudo e consultar documentos uns dos outros, permitindo, até mesmo, fóruns de discussão e de troca de informações.

### 5.7 OCEANOGRAFIA FÍSICA

Completando o todo da informação gerada nos trabalhos de campo e de escritório, a opção do menu principal, chamada de Oceanografia Física, fornece os dados referentes a todos os relatórios técnicos resultantes de medicões realizadas sobre o comportamento das águas oceânicas do local.

Treze é o número de opções disponíveis no submenu. Cada uma se refere a determinado instrumento de medição - ondógrafo,  $um$ correntógrafo, termosalinógrafo etc. Através desses trabalhos o estudante passa a conhecer cada

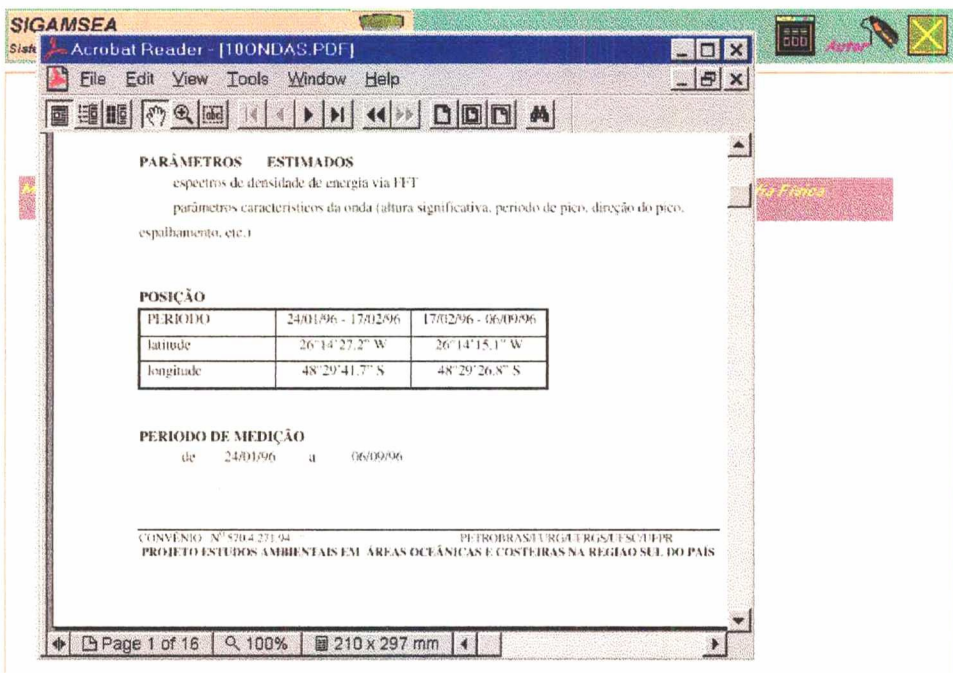

Figura 19 - Subopção Ondógrafo

equipamento e o resultado das medições feitas, o que lhe dá uma ampla visão das relações de causa e efeito que ocorrem na natureza local.

A figura 19 apresenta a escolha do usuário pela subopção Ondógrafo. \_

Na tabela 6 são apresentadas cada uma das treze opções e o seu conteúdo.

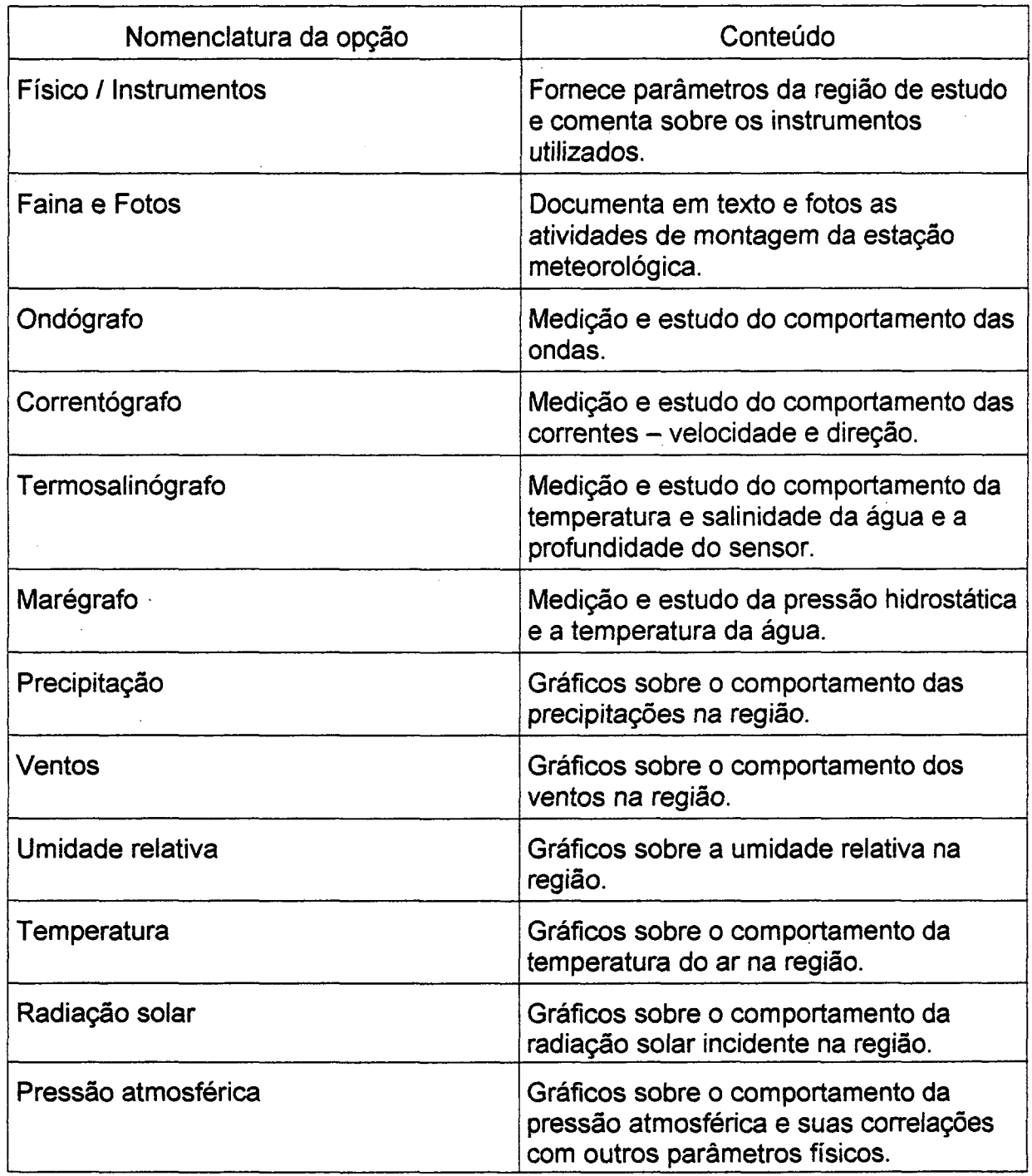

# Tabela 7 - Estrutura do menu de opções (Oceanografia Física)

Também aqui o estudante pode compor suas próprias anotações, utilizandose do recurso OLE.

'A exemplo da opção Geo/ogia, esses relatórios foram produzidos através do software Acrobate e estão disponibilizados no formato reader, i. é, somente para leitura.

# CAPÍTULO 6 – CONCLUSÕES E RECOMENDAÇÕES

### 6.1 CONCLUSÕES

Nesta seção do presente capítulo será exposta uma análise do andamento dos trabalhos, bem como a avaliação das dificuldades encontradas.

Ao longo da sua experiência profissional, este mestrando se deparou com várias situações em que a ausência de organização e conhecimento do espaço físico determinavam o maior ou menor sucesso de empreendimentos públicos ou privados (as vezes até determinavam o fracasso).

Conhecer o seu derredor, estar preparado e educado para situações que demandem decisões rápidas e certeiras, são requisitos desejáveis em todos aqueles que estejam envolvidos em atividades que interfiram diretamente no meio ambiente. O maior ou menor grau de comprometimento de um grupo se dá na medida em que esse grupo esteja devidamente abastecido de informações sobre o meio em que atua.

Hoje se tem ao alcance muitas ferramentas que possibilitam a conformação de sistemas de apoio à gestão. Gerir significa obter melhores resultados com menores' custos. E se obtém melhores resultados com menores custos através da educação daqueles que estão envolvidos em um grupo. Este autor lançou mãos de algumas dessas ferramentas, como sensoriamento remoto e multimídia. Elas não operam resultados positivos por si só, mas são importantes auxiliares na compilação e disponibilidade da informação.

Através deste trabalho um grande número de informações dispersas pôde ser tratado de tal forma que o sistema criado permitiu o acesso, a comparação, o relacionamento e até mesmo a discussão dos dados ali contidos. Nesse sentido, conclui-se que trabalhos dessa natureza são viáveis e relevantes na busca por novas metodologias de gerenciamento e uso da informação.

Ao longo do desenvolvimento do sistema algumas condicionantes foram encontradas. Nos parágrafos seguintes são feitos os comentários pertinentes sobre estas condicionantes.

Para que se atendesse à necessidade de fornecer à Petrobras um mapa de sensibilidade em curto espaço de tempo, modificou-se a estrutura dos arquivos vetoriais para raster. Procedeu-se dessa forma porque o trabalho de detalhes e cores na estrutura vetorial era demasiadamente custoso.

<sup>z</sup>O resultado daquele tipo de modificação trouxe rapidez na confecção dos mapas, mas, por outro lado, incrementou drasticamente o tamanho final dos arquivos. Em decorrência, o uso do espaço em disco importou maior custo de armazenagem. O mais grave, porém, foi a baixa performance do microcomputador no processamento das imagens.

Ao se criar um sistema a ser usado numa corporação, faz-se importante criar elementos gráficos e textuais que implementem a imagem institucional junto ao corpo de colaboradores. Para isto, lançou-se mãos da construção de um logo. Este logo passou a ser utilizado na abertura do software e em outros componentes da interface, na forma de ícones. Ao se utilizar o logo como um icone sob animação permanente ao lado de cada opção visitada pelo usuário, mais uma vez se prejudicou a performance da memória. Isto se deve ao fato do computador ter que rodar um clip de vídeo de forma constante, suspendendo momentaneamente outras ações do sistema.

<sup>i</sup>¬  $\blacksquare$  Uma grande aplicabilidade do sistema é aquela que permite a transformação  $\blacksquare$ de coordenadas de tela em coordenadas UTM com um simples clicar do mouse. Este efeito é muito importante para futuras utilizações, importando dizer que o algoritmo já está pronto e testado.

Como a confecção do sistema em tela deveria servir à consecução do trabalho final de mestrado, e não o contrário, algumas das opções foram deixadas apenas sob declaração de intenções. É o caso, por exemplo, das Informações Institucionais. Visando não causar qualquer transtorno para o examinador do aplicativo, tomou-se o cuidado de colocar avisos do sistema que indicam a limitação de recursos em cada opção. Saliente-se, no entanto, que este fato não acarretou qualquer desmerecimento do produto final, uma vez que cada tópico do sistema

possui pelo menos um exemplo aplicado desenvolvido, permitindo ao examinador perceber exatamente o funcionamento da ferramenta.

### 6.2 RECOMENDAÇÕES

Algumas recomendações se fazem importantes. A confecção de um trabalho desta natureza demanda certas condições especiais, isto é, tanto os recursos humanos como a tecnologia envolvidos implicam períodos alongados de trabalho e recursos financeiros avantajados.

Assim, recomenda-se a confecção de um orçamento e um cronograma físicofinanceiro que apresente as demandas de finanças e de tempo de execução. Estes documentos deverão ser confeccionados para cada aplicação, conforme os interesses do cliente atendido.

Outra importante observação diz respeito à inclusão de normas e leis que possam ser acessadas e/ou somadas ao sistema pelo usuário. Dessa forma estará atendido não só o conhecimento técnico, mas também o técnico-legal.

Tambémé possivel ampliar o leque de possibilidades de geração de produtos pelo usuário através da consulta ao sistema, como a tomada de decisão frente à análise dos dados observados.

Como solução de contorno aos problemas de alocação de memória comentados na seção precedente, recomenda-se evitar o uso de arquivos de grande tamanho, como os arquivos raster. A opção por estruturas vetoriais é a mais adequada. Além disso, não se deve utilizar recursos que suspendam o acesso à memória, a menos que o usuário não vá utilizar qualquer outra figuração do sistema naquele instante.

Em certos momentos o usuário pode necessitar fazer alguma anotação diretamente sobre a imagem. Neste caso, poderá ser criado um editor de desenhos com uma quantidade mínima de recursos para edição gráfica.

Ao se utilizar o software Toolbook deve-se estar atento aos drives que compõem a versão utilizada. A importância deste detalhe está na incompatibilidade entre objetos OLE de diferentes versões. Exemplificando, no presente trabalho foi

amplamente utilizada a planilha eletrônica Excel, cujo header pertence à versão 5.0. Assim, quando o SIGAMSEA é utilizado em um computador que possui a versão 7.0 - mais atual -, daquele software, surgem mensagens de erro do sistema, que são naturalmente indesejáveis. A solução para o caso é difícil e onerosa, porque demandaria o fornecimento, por parte do fabricante, dos drives atualizados.

Em um trabalho como este se faz necessário uma ampla revisão de todos os componentes utilizados, suas relações e a medição dos resultados alcançados. No presente caso esta avaliação final ficou prejudicada em função da premência em aprontar o trabalho teórico de conclusão de mestrado. Recomenda-se, portanto, que o usuário entre em contato com o autor do presente trabalho sempre que encontrar alguma falha. Para tanto, o aplicativo oferece o cartão de visitas deste mestrando através da opção Autor, na barra de' ferramentas principal.

## CAPÍTULO 7 - REFERÊNCIAS BIBLIOGRÁFICAS

- BADGETT, Tom, SANDLER, Corey. Criando multimídia em seu PC. São Paulo : Makron Books, 1994.
- BURSZTYN, Maria Augusta Almeida. Gestão ambiental instrumentos e práticas. Brasília : MMA-IBAMA, 1994.
- CALLENBACH et al. Gerenciamento ecológico. São Paulo : Cultrix, 1995.
- CARBONE, G. J. et al. Application of remote sensing and GIS technologies with Physiological Crop Models. Photogrammetric Engineering & Remote Sensing, New York, v. 62, n. 2, p. 171-179, fevereiro 1996.
- CHECHILE, Richard A., CARLISLE, Susan. Environmental Decision Making a multidisciplinary perspective. New York : Van Nostrand Reinhold, 1991.
- CHENG, B. H. C. et al. A regional information system for environmental data analysis. Photogrammetric Engineering & Remote Sensing, New York, v. 62, n. 7, p. 855-861,~juIho 1996. ""
- CSA-CANADIAN STANDARDS ASSOClATlON. Competing leaner, keener and greener-a small business guide to lSO14000-plus 1117. Ontario, Canadá : CSA, 1995.
- CSA-CANADIAN STANDARDS ASSOCIATION. Guidelines for environmental auditing statement of principles and general practices-Z751-94. Ontario, Canadá: CSA, 1994.
- CUSTÓDIO, Helita Barreira. Legislação brasileira do estudo de impacto ambiental. ln: TAUK, Sâmia Maria. Análise ambiental : uma visão multidisciplinar. São Paulo : Editora da Universidade Estadual Paulista, 1995. 2 ed., p. 45-64.
- DALE, P. F., McLAUGHLlN, J. D.. Land information management. Qxford : Clarendon Press, 1990.
- DRUMOND, Regina. Qualidade e produtividade aprenda fazendo. São Paulo : Atlas, 1993.
- ESSER, Klaus et. al. Competitividad sistêmica : competitividad internacional de las empresas y políticas requeridas. Berlin : lAD-Instituto Alemán de Desarrollo, 1994.
- EUREKA, William E., RYAN, Nancy E. QFD perspectivas gerenciais do desdobramento da função qualidade. Rio de Janeiro : Qualitymark, 1992.
- FIGUEIREDO, Luiz Fernando Gonçalves de. Sistema de cadastro técnico ambiental - estudo de caso : Parque Estadual da Serra do Tabuleiro. Florianópolis, 1995. Dissertação (Mestrado em Engenharia) - Curso de Pós-Graduação em Engenharia Civil, Universidade Federal de Santa Catarina.
- GEORGE, Stephen e WElMERSKlRCH, Arnold. Total quality management strategies and techniques proven at today's most successful companies. John Wiley & Sons, Inc., 1994, cap. 1.
- GOODMAN, Paul et al. Technology and organizations. San Francisco : Jossey-Bass, 1990, cap. 1,2; 4,5; 7;9.
- GRUPO DE APOIO À NORMALIZAÇÃO AMBIENTAL. Resolução sn., de setembro de 1994. Dispõe sobre a instalação do GANA, propondo sua estrutura, organização, função e participantes.
- lDRlSI, J. Ronald Eastman. ldrisi for windows-user's guide v. 2.0. Worcester USA: Clark University, 1997 (3° revisão dejun. 97), p. 18-91/Appendix 6.
- KASTURIRANGAN, K. The challenges of space technology possibilities to enhance the quality of life. ln: SEMINARS OF THE UNITED NATIONS PROGRAMME ON SPACE APPLICATIONS (1996 : Viena). Anais. Viena : UN-Office for Outer Space Affairs, 1996. p. 1-21.
	- KUPFER, David. Padrões de concorrência e competitividade. Rio de janeiro : Instituto de Economia industrial, UFRJ, 1991.
	- LACERDA, J. S. de. O geoprocessamento aplicado ao controle florestal. Fator GIS, Curitiba, v. 1, n. 2, p. 16-17, jul-set 1993.
- LIGHT, Donald L. Film cameras or digital sensors? The challenge ahead for aerial imaging. <mark>Photogrammetric Engineering & Remote Sensing</mark>, New York, v. 62, n. 3, p. 285-291, março 1996.
- LOCH, Carlos. A interpretação de imagens aéreas. Florianópolis : UFSC, 3 ed., 1993.
- Monitoramento global integrado de propriedades rurais. Florianópolis : UFSC, 1990.
- LOCH, C., KIRCHNER, F. F.. Imagem de satélite na atualização cadastral. In: V SIMPÓSIO BRASILEIRO DE SENSORIAMENTO REMOTO (1988 : São José dos Campos). Anais. São José dos Campos : INPE, 1988.
- LOCH, Carlos, PEREIRA, M. Avaliação de empresas: um enfoque na gestão ambiental. In: VIII COBREAP-CONGRESSO BRASILEIRO DE ENGENHARIA DE AVALIAÇÕES E PERÍCIA (1995 : Florianópolis). Anais. Florianópolis : ECV, 1995.
- MARGALEF, Ramón. Gestão ambiental, cultura e desenvolvimento sustentável. ln: <sup>I</sup> WORKSHOP SOBRE GESTÃO AMBIENTAL DAS CIDADES DO MERCOSUL (1995 : Porto Alegre). Boletim de resumos. Porto Alegre : UFRGS/Instituto de Geociências, 1995. p. 3-4.
- MARTIN, James. Hiperdocumentos e como criá-los. Rio de Janeiro; Campus, 1992.
- MATARIRA, C. H. Managing small-scale projects in developing countries challenges and problems. ln: SEMINARS OF THE UNITED NATIONS PROGRAMME ON SPACE APPLICATIONS (1996 : Viena). Anais. Viena : UN-Office for Outer Space Affairs, 1996. p. 37-49.
- MEYER-STAMER, Jörg. Clustering and competitiveness in Santa Catarina general findings. Florianópolis: IAD Instituto Alemão de Desenvolvimento, 1996.
- MILLS, CHARLES A. A auditoria da qualidade-uma ferramenta para avaliação constante e sistemática da manutenção da qualidade. São Paulo : Makron Books, 1994.
- MMA-MINISTÉRIO DO MEIO AMBIENTE E DA AMAZÔNIA LEGAL. IBAMA-Instituto Brasileiro do Meio Ambiente e dos Recursos Naturais Renováveis. Diretrizes de pesquisa aplicada ao planejamento e gestão ambiental. Brasília, 1994.
- REIS, Maurício José Lima. ISO Série 14000: gerenciamento ambiental. Administração de Negócios, São Paulo, n. 36, p. 423-430, 04-08/09/95.
- RODRIGUES, Marcos. Geoprocessamento: um retrato atual. Fator GIS, Curitiba, v. 1, n. 2, p. 21-23, jul-set 1993.
- ROSA, R. Introdução ao sensoriamento remoto. Uberlândia : Editora da Universidade Federal de'UberIândia, 1995.
- RUEDA, J. R. J., LANDIM, P. M. B., MATTOS, J. T. de. Gerenciamento geoambiental. ln: TAUK, Sâmia Maria. Análise ambiental : estratégias e ações. São Paulo : T. A. Queiroz, 1995, p. 327-328.
- SCOTT, Richard W. Technology and structure: an organizational-level perspective. San Francisco : Jossey-Bass, 1990, cap. 4.
- SENGE, Peter M.. The fifth discipline the art and practice of the learning organization. New York: Doubleday Currency; 1992, cap. 2 e 4.
- SILVA, Eliane A. da. Cartografia é ciência e arte. In: XV Congresso Brasileiro de Cartografia. (1991 : São Paulo). Anais. São Paulo : USP, v.3, 1991.
- TAUK-TORNIZIELO, S. M. et al. Análise ambiental estratégias e ações. São Paulo : TAQ Editor, 1995.
- TEIXEIRA, A. L. de A., CHRISTOFOLETTI, A. Sistemas de informação geográfica - dicionário ilustrado. São Paulo : Hucitec, 1997.

WOLF, Paul-R. Elements of photogrammetry. New York . McGraw--Hill, 1974.

 $\hat{\boldsymbol{\theta}}$ 

WOLFGRAM, Douglas E. Criando em multimídia. Rio de Janeiro : Campus, 1994

 $\mathcal{L}$